# Package 'CAGEfightR'

May 15, 2024

Type Package Title Analysis of Cap Analysis of Gene Expression (CAGE) data using Bioconductor Version 1.24.0 Author Malte Thodberg Maintainer Malte Thodberg <maltethodberg@gmail.com> Description CAGE is a widely used high throughput assay for measuring transcription start site (TSS) activity. CAGEfightR is an R/Bioconductor package for performing a wide range of common data analysis tasks for CAGE and 5' end data in general. Core functionality includes: import of CAGE TSSs (CTSSs), tag (or unidirectional) clustering for TSS identification, bidirectional clustering for enhancer identification, annotation with transcript and gene models, correlation of TSS and enhancer expression, calculation of TSS shapes, quantification of CAGE expression as expression matrices and genome brower visualization.

URL <https://github.com/MalteThodberg/CAGEfightR>

BugReports <https://github.com/MalteThodberg/CAGEfightR/issues>

- **Depends** R ( $>= 3.5$ ), GenomicRanges ( $>= 1.30.1$ ), rtracklayer ( $>=$ 1.38.2), SummarizedExperiment  $(>= 1.8.1)$
- **Imports** pryr( $>= 0.1.3$ ), assertthat( $>= 0.2.0$ ), methods( $>= 3.6.3$ ), Matrix(>= 1.2-12), BiocGenerics(>= 0.24.0), S4Vectors(>= 0.16.0), IRanges( $>= 2.12.0$ ), GenomeInfoDb( $>= 1.14.0$ ), GenomicFeatures(>= 1.29.11), GenomicAlignments(>= 1.22.1), BiocParallel( $>= 1.12.0$ ), GenomicFiles( $>= 1.14.0$ ), Gviz( $>=$ 1.22.2), InteractionSet(>= 1.9.4), GenomicInteractions(>= 1.15.1)
- License GPL-3 + file LICENSE

Encoding UTF-8

LazyData true

RoxygenNote 7.1.2

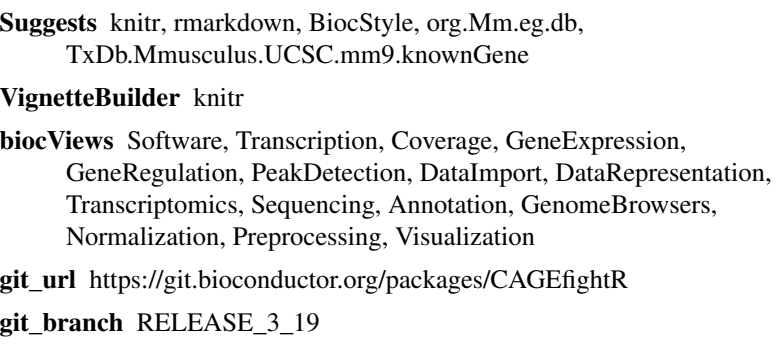

git\_last\_commit e83345a

git\_last\_commit\_date 2024-04-30

Repository Bioconductor 3.19

Date/Publication 2024-05-15

# **Contents**

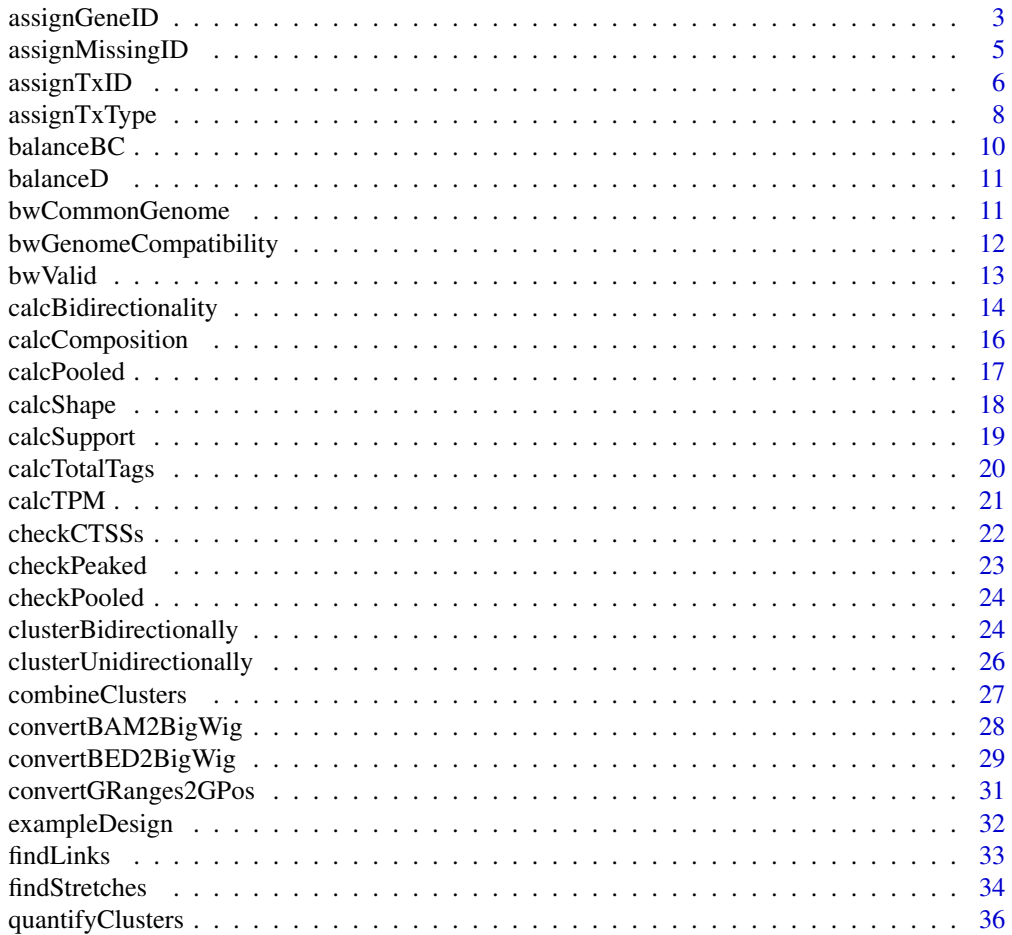

<span id="page-2-0"></span>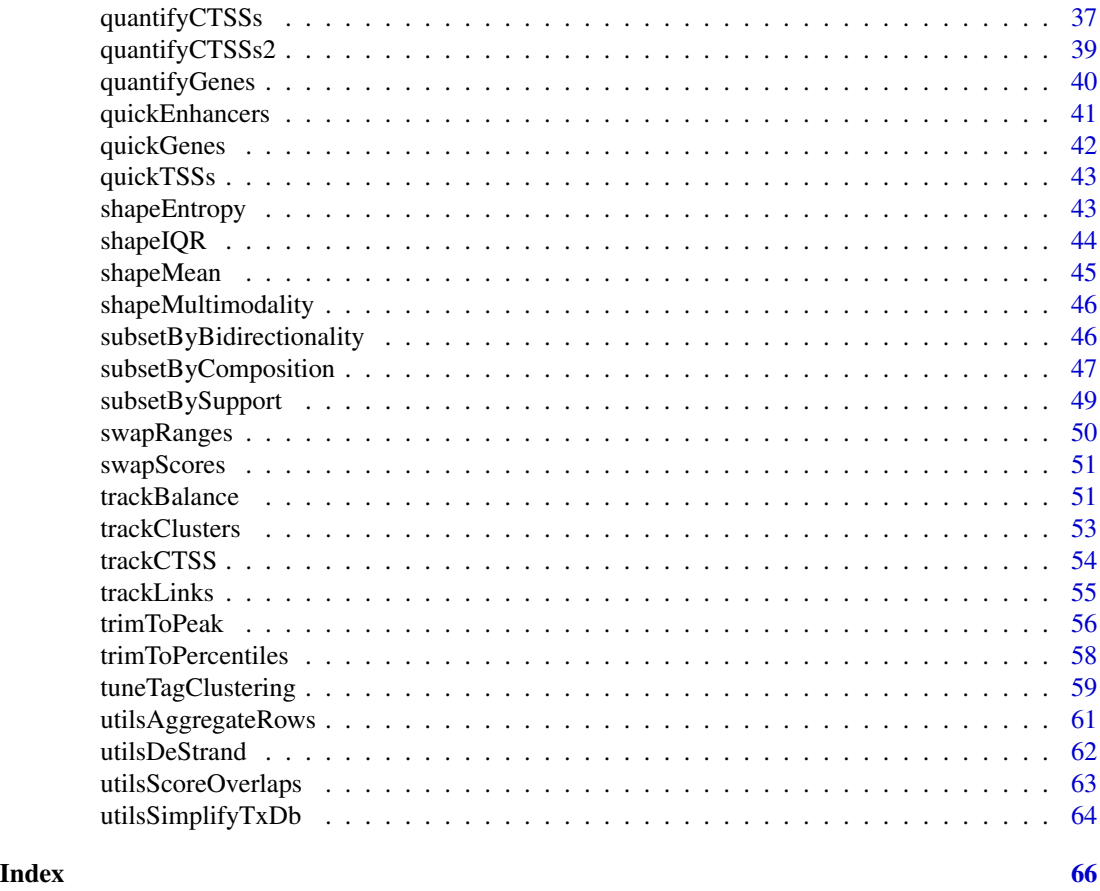

<span id="page-2-1"></span>assignGeneID *Annotate ranges with gene ID.*

# Description

Annotate a set of ranges in a GRanges object with gene IDs (i.e. Entrez Gene Identifiers) based on their genic context. Features overlapping multiple genes are resolved by distance to the nearest TSS. Genes are obtained from a TxDb object, or can manually supplied as a GRanges.

# Usage

```
assignGeneID(object, geneModels, ...)
## S4 method for signature 'GenomicRanges, GenomicRanges'
assignGeneID(
  object,
  geneModels,
  outputColumn = "geneID",
  swap = NULL,
```

```
upstream = 1000,
 downstream = 100
\lambda## S4 method for signature 'RangedSummarizedExperiment, GenomicRanges'
assignGeneID(object, geneModels, ...)
## S4 method for signature 'GenomicRanges,TxDb'
assignGeneID(
 object,
 geneModels,
 outputColumn = "geneID",
  swap = NULL,upstream = 1000,
 downstream = 100
)
## S4 method for signature 'RangedSummarizedExperiment,TxDb'
```

```
assignGeneID(object, geneModels, ...)
```
# Arguments

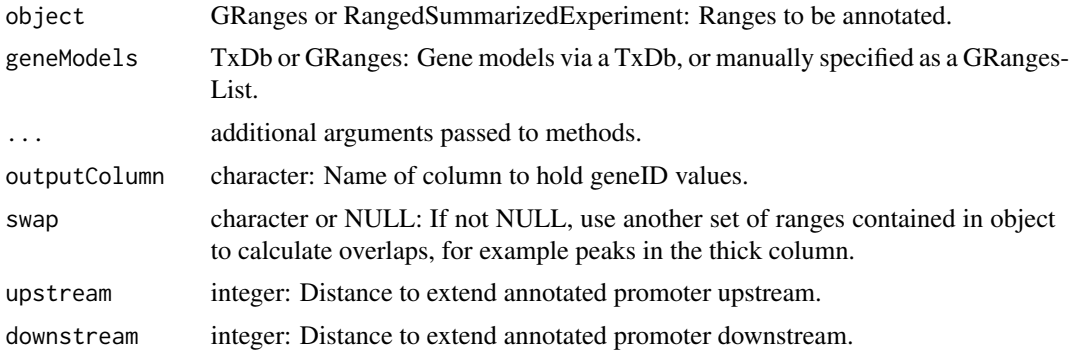

# Value

object with geneID added as a column in rowData (or mcols).

# See Also

Other Annotation functions: [assignMissingID\(](#page-4-1)), [assignTxID\(](#page-5-1)), [assignTxType\(](#page-7-1))

# Examples

```
data(exampleUnidirectional)
```
# Obtain gene models from a TxDb-object: library(TxDb.Mmusculus.UCSC.mm9.knownGene) txdb <- TxDb.Mmusculus.UCSC.mm9.knownGene

<span id="page-3-0"></span>

# <span id="page-4-0"></span>assignMissingID 5

```
# Assign geneIDs
assignGeneID(exampleUnidirectional,
             geneModels=txdb,
             outputColumn='geneID')
# Assign geneIDs using only TC peaks:
assignGeneID(exampleUnidirectional,
            geneModels=txdb,
             outputColumn='geneID',
             swap='thick')
```
<span id="page-4-1"></span>assignMissingID *Annotate ranges with missing IDs.*

#### Description

This function can relabel ranges with missing IDs (i.e. returned by assignTxID and assignGeneID), in case they need to be retained for further analysis.

# Usage

```
assignMissingID(object, ...)
## S4 method for signature 'character'
assignMissingID(object, prefix = "Novel")
## S4 method for signature 'GenomicRanges'
assignMissingID(object, outputColumn = "geneID", prefix = "Novel")
## S4 method for signature 'RangedSummarizedExperiment'
assignMissingID(object, outputColumn = "geneID", prefix = "Novel")
```
#### Arguments

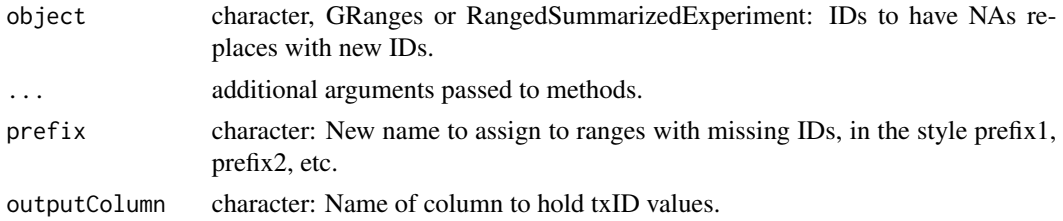

# Value

object with NAs replaced in outputColumn

# See Also

Other Annotation functions: [assignGeneID\(](#page-2-1)), [assignTxID\(](#page-5-1)), [assignTxType\(](#page-7-1))

#### Examples

```
data(exampleUnidirectional)
# Obtain gene models from a TxDb-object:
library(TxDb.Mmusculus.UCSC.mm9.knownGene)
txdb <- TxDb.Mmusculus.UCSC.mm9.knownGene
# Assign geneIDs using only TC peaks:
exampleUnidirectional <- assignGeneID(exampleUnidirectional,
                                      geneModels=txdb,
                                      outputColumn='geneID',
                                      swap='thick')
# Replace NAs with 'Novel'
assignMissingID(exampleUnidirectional)
# Replace NAs with 'NovelTSS'
assignMissingID(exampleUnidirectional, prefix = 'NovelTSS')
```
<span id="page-5-1"></span>assignTxID *Annotate ranges with transcript ID.*

#### Description

Annotate a set of ranges in a GRanges object with transcript IDs based on their genic context. All overlapping transcripts are returned. Transcripts are obtained from a TxDb object, or can manually supplied as a GRanges.

#### Usage

```
assignTxID(object, txModels, ...)
## S4 method for signature 'GenomicRanges, GenomicRanges'
assignTxID(object, txModels, outputColumn = "txID", swap = NULL)
## S4 method for signature 'RangedSummarizedExperiment, GenomicRanges'
assignTxID(object, txModels, ...)
## S4 method for signature 'GenomicRanges,TxDb'
assignTxID(
 object,
  txModels,
  outputColumn = "txID",
  swap = NULL,upstream = 1000.
  downstream = \theta)
```
<span id="page-5-0"></span>

# <span id="page-6-0"></span>assignTxID 7

## S4 method for signature 'RangedSummarizedExperiment,TxDb' assignTxID(object, txModels, ...)

#### Arguments

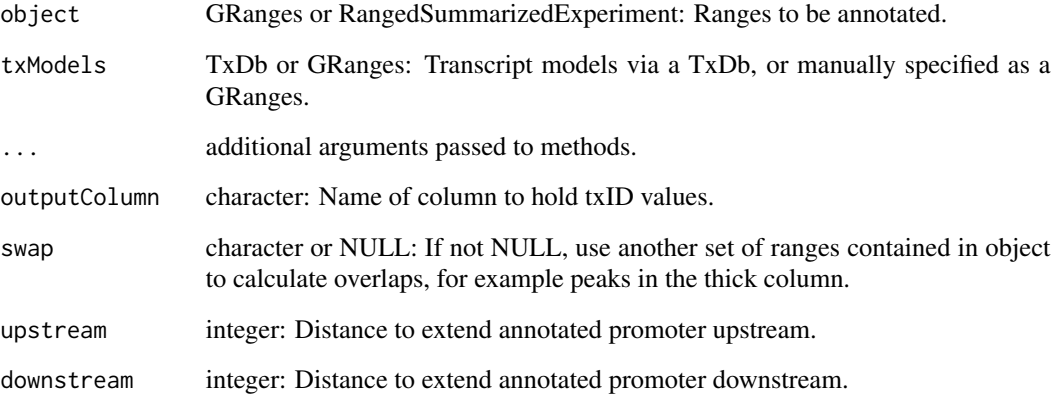

# Value

object with txID added as a column in rowData (or mcols)

## See Also

Other Annotation functions: [assignGeneID\(](#page-2-1)), [assignMissingID\(](#page-4-1)), [assignTxType\(](#page-7-1))

# Examples

```
data(exampleUnidirectional)
# Obtain transcript models from a TxDb-object:
library(TxDb.Mmusculus.UCSC.mm9.knownGene)
txdb <- TxDb.Mmusculus.UCSC.mm9.knownGene
# Assign txIDs
assignTxID(exampleUnidirectional,
           txModels=txdb,
           outputColumn='geneID')
# Assign txIDs using only TC peaks:
assignTxID(exampleUnidirectional,
             txModels=txdb,
```
outputColumn='geneID', swap='thick')

#### Description

Annotate a set of ranges in a GRanges object with transcript type (txType) based on their genic context. Transcripts are obtained from a TxDb object, but can alternatively be specified manually as a GRangesList.

#### Usage

```
assignTxType(object, txModels, ...)
## S4 method for signature 'GenomicRanges, GenomicRangesList'
assignTxType(
  object,
  txModels,
 outputColumn = "txType",
  swap = NULL,noOverlap = "intergenic"
)
## S4 method for signature 'RangedSummarizedExperiment, GenomicRangesList'
assignTxType(object, txModels, ...)
## S4 method for signature 'GenomicRanges,TxDb'
assignTxType(
 object,
  txModels,
  outputColumn = "txType",
  swap = NULL,tssUpstream = 100,
  tssDownstream = 100,
 proximalUpstream = 1000,
  detailedAntisense = FALSE
)
## S4 method for signature 'RangedSummarizedExperiment,TxDb'
```
# assignTxType(object, txModels, ...)

#### Arguments

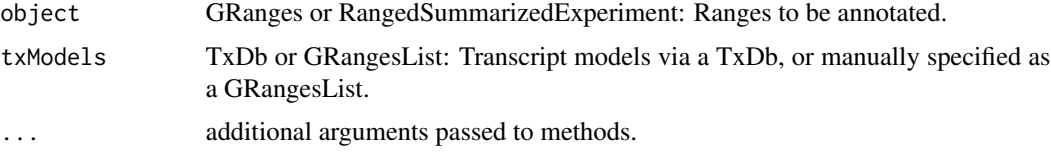

# <span id="page-8-0"></span>assignTxType 9

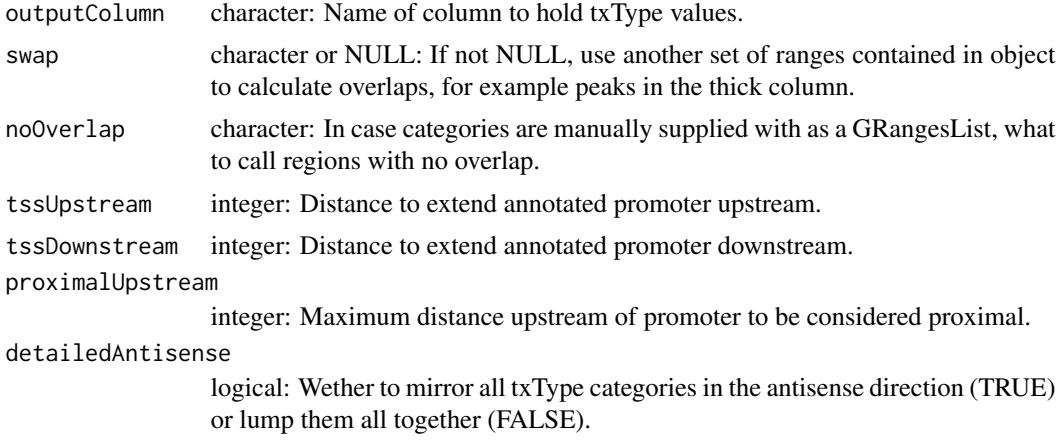

# Value

object with txType added as factor column in rowData (or mcols)

#### See Also

Other Annotation functions: [assignGeneID\(](#page-2-1)), [assignMissingID\(](#page-4-1)), [assignTxID\(](#page-5-1))

```
## Not run:
data(exampleUnidirectional)
```

```
# Obtain transcript models from a TxDb-object:
library(TxDb.Mmusculus.UCSC.mm9.knownGene)
txdb <- TxDb.Mmusculus.UCSC.mm9.knownGene
```

```
# Assign txIDs
assignTxType(exampleUnidirectional,
             txModels=txdb)
```

```
# Assign txIDs using only TC peaks:
exampleUnidirectional <- assignTxType(exampleUnidirectional,
                                      txModels=txdb,
                                      swap='thick')
```

```
# The 'promoter' and 'proximal' category boundaries can be changed:
assignTxType(exampleUnidirectional,
             txModels=txdb,
             swap='thick',
             tssUpstream=50,
             tssDownstream=50,
             proximalUpstream=100)
```

```
# Annotation using complete antisense categories:
exampleUnidirectional <- assignTxType(exampleUnidirectional,
                                   txModels=txdb,
```
#### <span id="page-9-0"></span>10 balanceBC

```
outputColumn='txTypeExtended',
                                    swap='thick',
                                    detailedAntisense=TRUE)
# The output is always a factor added as a column:
summary(rowRanges(exampleUnidirectional)$txType)
summary(rowRanges(exampleUnidirectional)$txTypeExtended)
# To avoid using a TxDb-object, a GRangesList can be supplied:
custom_hierarchy <- GRangesList(promoters=granges(promoters(txdb)),
                                exons=granges(exons(txdb)))
assignTxType(exampleUnidirectional,
             txModels=custom_hierarchy,
             outputColumn='customType',
             swap='thick',
             noOverlap = 'intergenic')
```

```
## End(Not run)
```
balanceBC *Balance statistic: Bhattacharyya coefficient (BC)*

# Description

Calculates the Bhattacharyya coefficient from observed plus/minus upstream/downstream signals to a perfect bidirectional site, where plus-downstream = 50

#### Usage

balanceBC(PD, MD, PU, MU)

# Arguments

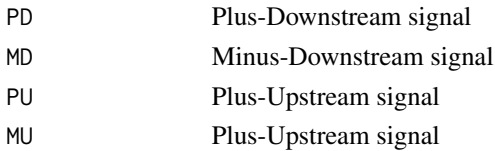

#### Value

Balance score of the same class as inputs.

```
# Unbalanced
balanceBC(2, 3, 1, 0)
# Balanced
balanceBC(3, 3, 0, 0)
```
<span id="page-10-0"></span>

#### Description

Calculates the D-statistics from Andersson et al the observed plus/minus downstream signals. The D statistics is rescaled from -1:1 to 0:1 so it can be used for slice-reduce identification of bidirectional sites.

#### Usage

balanceD(PD, MD, PU, MU)

# Arguments

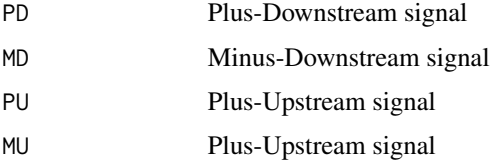

# Value

Balance score of the same class as inputs.

#### Examples

```
# Unbalanced
balanceD(2, 3, 1, 0)
# Balanced
balanceD(3, 3, 0, 0)
```
<span id="page-10-1"></span>bwCommonGenome *Find a common genome for a series of BigWig files.*

# Description

Finds a common genome for a series of BigWig-files, either using only levels present in all files (intersect) or in any file (union).

#### Usage

```
bwCommonGenome(plusStrand, minusStrand, method = "intersect")
```
#### <span id="page-11-0"></span>Arguments

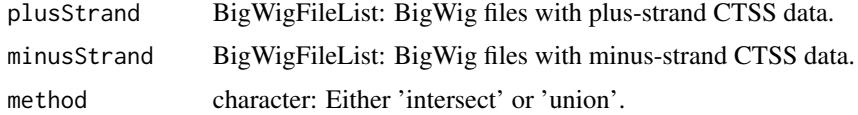

#### Value

Sorted Seqinfo-object.

#### See Also

Other BigWig functions: [bwGenomeCompatibility\(](#page-11-1)), [bwValid\(](#page-12-1))

#### Examples

```
if (.Platform$OS.type != "windows") {
# Use the BigWig-files included with the package:
data('exampleDesign')
bw_plus <- system.file('extdata', exampleDesign$BigWigPlus,
                       package = 'CAGEfightR')
bw_minus <- system.file('extdata', exampleDesign$BigWigMinus,
                       package = 'CAGEfightR')
```
# Create two named BigWigFileList-objects: bw\_plus <- BigWigFileList(bw\_plus) bw\_minus <- BigWigFileList(bw\_minus) names(bw\_plus) <- exampleDesign\$Name names(bw\_minus) <- exampleDesign\$Name

```
# Find the smallest common genome (intersect) across the BigWigList-objects:
bwCommonGenome(plusStrand=bw_plus, minusStrand=bw_minus, method='intersect')
```

```
# Find the most inclusive genome (union) across the BigWigList-objects:
bwCommonGenome(plusStrand=bw_plus, minusStrand=bw_minus, method='union')
}
```
<span id="page-11-1"></span>bwGenomeCompatibility *Check if BigWig-files are compatible with a given genome.*

# Description

Given a genome, checks whether a series of BigWig-files are compatible by checking if all common seqlevels have equal seqlengths.

#### Usage

bwGenomeCompatibility(plusStrand, minusStrand, genome)

#### <span id="page-12-0"></span>bwValid 13

#### Arguments

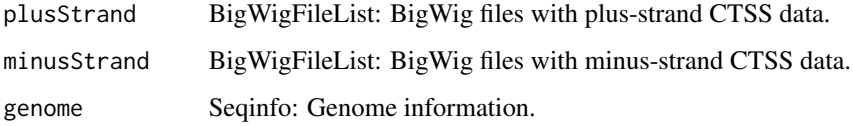

# Value

TRUE, raises an error if the supplied genome is incompabtible.

# See Also

Other BigWig functions: [bwCommonGenome\(](#page-10-1)), [bwValid\(](#page-12-1))

#### Examples

```
if (.Platform$OS.type != "windows") {
# Use the BigWig-files included with the package:
data('exampleDesign')
bw_plus <- system.file('extdata', exampleDesign$BigWigPlus,
                       package = 'CAGEfightR')
bw_minus <- system.file('extdata', exampleDesign$BigWigMinus,
                        package = 'CAGEfightR')
# Create two named BigWigFileList-objects:
bw_plus <- BigWigFileList(bw_plus)
bw_minus <- BigWigFileList(bw_minus)
names(bw_plus) <- exampleDesign$Name
names(bw_minus) <- exampleDesign$Name
# Make a smaller genome:
si <- seqinfo(bw_plus[[1]])
si <- si['chr18']
# Check if it is still compatible:
bwGenomeCompatibility(plusStrand=bw_plus, minusStrand=bw_minus, genome=si)
}
```
<span id="page-12-1"></span>bwValid *Check if BigWig-files are valid.*

# Description

Checks if a BigWigFile or BigWigFileList is composed of readable files with the proper .bw extension.

#### <span id="page-13-0"></span>Usage

bwValid(object)

## S4 method for signature 'BigWigFile' bwValid(object)

## S4 method for signature 'BigWigFileList' bwValid(object)

# Arguments

object BigWigFile or BigWigFileList

# Value

TRUE, if any tests fails an error is raised.

# See Also

Other BigWig functions: [bwCommonGenome\(](#page-10-1)), [bwGenomeCompatibility\(](#page-11-1))

#### Examples

```
# Use the BigWig-files included with the package:
data('exampleDesign')
bw_plus <- system.file('extdata', exampleDesign$BigWigPlus,
                       package = 'CAGEfightR')
# Create a named BigWigFileList-object with names
bw_plus <- BigWigFileList(bw_plus)
names(bw_plus) <- exampleDesign$Name
# Check a single BigWigFile:
bwValid(bw_plus[[1]])
# Check the entire BigWigFileList:
```
bwValid(bw\_plus)

<span id="page-13-1"></span>calcBidirectionality *Calculate sample-wise bidirectionally of clusters.*

#### Description

For each cluster, calculate how many individual samples shows transcription in both directions. This is refered to as the 'bidirectionality'. Clusters must be unstranded (\*) and have a midpoint stored in the thick column

# <span id="page-14-0"></span>calcBidirectionality 15

# Usage

```
calcBidirectionality(object, ...)
## S4 method for signature 'GRanges'
calcBidirectionality(
  object,
  samples,
  inputAssay = "counts",
  outputColumn = "bidirectionality"
\lambda## S4 method for signature 'GPos'
calcBidirectionality(object, ...)
## S4 method for signature 'RangedSummarizedExperiment'
calcBidirectionality(object, ...)
```
# Arguments

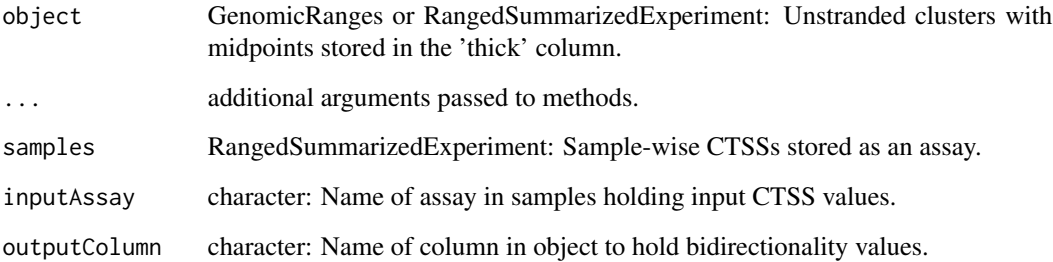

# Value

object returned with bidirectionality scores added in rowData (or mcols).

# See Also

```
Other Calculation functions: calcComposition(), calcPooled(), calcShape(), calcSupport(),
calcTPM(), calcTotalTags(), subsetByBidirectionality(), subsetByComposition(), subsetBySupport()
```
# Examples

```
data(exampleCTSSs)
data(exampleBidirectional)
```
calcBidirectionality(exampleBidirectional, samples=exampleCTSSs)

#### Description

For every feature, count in how many samples it is expressed above a certain fraction (e.g. 10 percent) within a grouping, usually genes. This count is refered to as the 'composition' value.

#### Usage

```
calcComposition(
  object,
  inputAssay = "counts",
  outputColumn = "composition",
  unexpressed = 0.1,
  genes = "geneID"
)
```
# Arguments

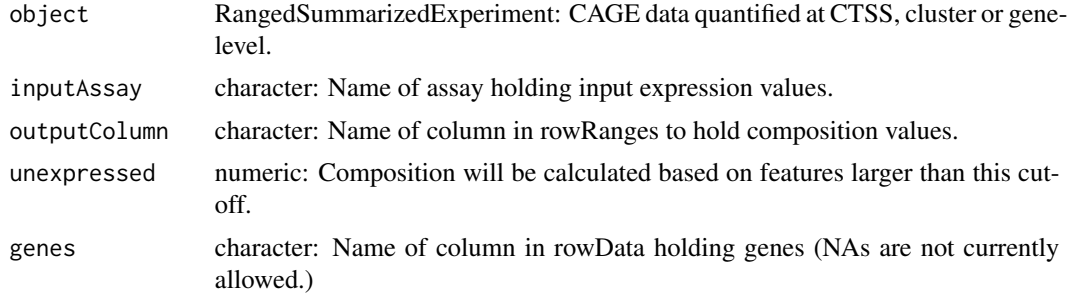

#### Value

object with composition added as a column in rowData.

# See Also

```
Other Calculation functions: calcBidirectionality(), calcPooled(), calcShape(), calcSupport(),
calcTPM(), calcTotalTags(), subsetByBidirectionality(), subsetByComposition(), subsetBySupport()
```

```
data(exampleUnidirectional)
```

```
# Annotate clusters with geneIDs:
library(TxDb.Mmusculus.UCSC.mm9.knownGene)
txdb <- TxDb.Mmusculus.UCSC.mm9.knownGene
exampleUnidirectional <- assignGeneID(exampleUnidirectional,
                                      geneModels=txdb,
```
#### <span id="page-16-0"></span>calcPooled 17

```
outputColumn='geneID',
                                      swap='thick')
# Calculate composition values:
exampleUnidirectional <- subset(exampleUnidirectional, !is.na(geneID))
calcComposition(exampleUnidirectional)
# Use a lower threshold
calcComposition(exampleUnidirectional,
               unexpressed=0.05,
                outputColumn='lenientComposition')
```
<span id="page-16-1"></span>calcPooled *Calculate pooled expression across all samples.*

# Description

Sum expression of features across all samples to obtain a 'pooled' signal.

# Usage

calcPooled(object, inputAssay = "TPM", outputColumn = "score")

#### Arguments

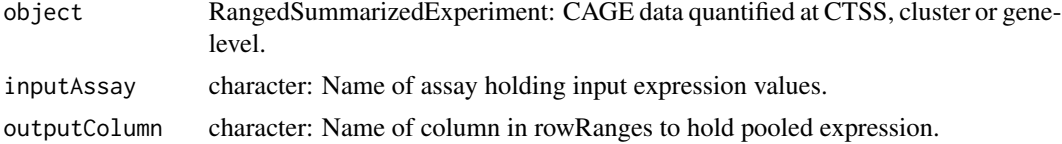

#### Value

object with pooled expression added as a column in rowRanges.

#### See Also

```
Other Calculation functions: calcBidirectionality(), calcComposition(), calcShape(), calcSupport(),
calcTPM(), calcTotalTags(), subsetByBidirectionality(), subsetByComposition(), subsetBySupport()
```
# Examples

```
data(exampleCTSSs)
```

```
# Calculate TPM using supplied total number of tags:
exampleCTSSs <- calcTPM(exampleCTSSs, totalTags='totalTags')
```
# Sum TPM values over samples: calcPooled(exampleCTSSs)

<span id="page-17-1"></span><span id="page-17-0"></span>

#### **Description**

Apply a shape-function to the pooled CTSS signal of every Tag Cluster (TC).

#### Usage

```
calcShape(object, pooled, ...)
## S4 method for signature 'GRanges,GRanges'
calcShape(object, pooled, outputColumn = "IQR", shapeFunction = shapeIQR, ...)
## S4 method for signature 'RangedSummarizedExperiment,GRanges'
calcShape(object, pooled, ...)
## S4 method for signature 'GRanges,RangedSummarizedExperiment'
calcShape(object, pooled, ...)
## S4 method for signature 'GRanges,GPos'
calcShape(object, pooled, ...)
## S4 method for signature
## 'RangedSummarizedExperiment,RangedSummarizedExperiment'
calcShape(object, pooled, ...)
```
#### **Arguments**

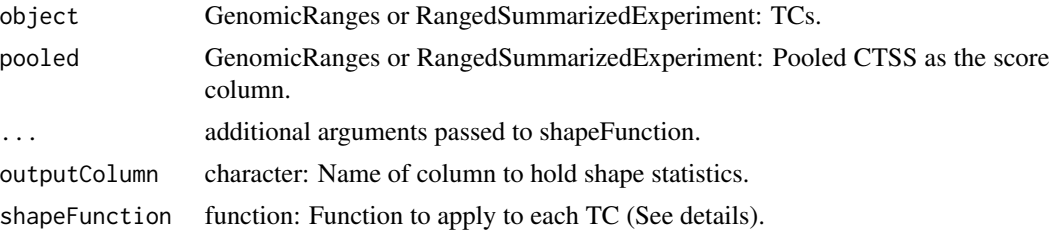

#### Value

object with calculated shape statistics added as a column in rowData (or mcols).

# See Also

Other Calculation functions: [calcBidirectionality\(](#page-13-1)), [calcComposition\(](#page-15-1)), [calcPooled\(](#page-16-1)), [calcSupport\(](#page-18-1)), [calcTPM\(](#page-20-1)), [calcTotalTags\(](#page-19-1)), [subsetByBidirectionality\(](#page-45-1)), [subsetByComposition\(](#page-46-1)), [subsetBySupport\(](#page-48-1))

Other Shape functions: [shapeEntropy\(](#page-42-1)), [shapeIQR\(](#page-43-1)), [shapeMean\(](#page-44-1))

# <span id="page-18-0"></span>calcSupport 19

# Examples

```
data(exampleCTSSs)
data(exampleUnidirectional)
# Calculate pooled CTSSs using pre-calculated number of total tags:
exampleCTSSs <- calcTPM(exampleCTSSs, totalTags='totalTags')
exampleCTSSs <- calcPooled(exampleCTSSs)
# Calculate shape statistics
calcShape(exampleUnidirectional, pooled=exampleCTSSs,
    outputColumn='entropy', shapeFunction=shapeEntropy)
calcShape(exampleUnidirectional, pooled=exampleCTSSs, outputColumn='IQR',
   shapeFunction=shapeIQR, lower=0.2, upper=0.8)
# See the vignette for how to implement custom shape functions!
```
#### <span id="page-18-1"></span>calcSupport *Calculate support of CAGE data.*

#### Description

Calculate the number of samples expression a feature above a certain level. This number is refered to as the 'support'.

#### Usage

```
calcSupport(
  object,
  inputAssay = "counts",
  outputColumn = "support",
  unexpressed = \theta)
```
# Arguments

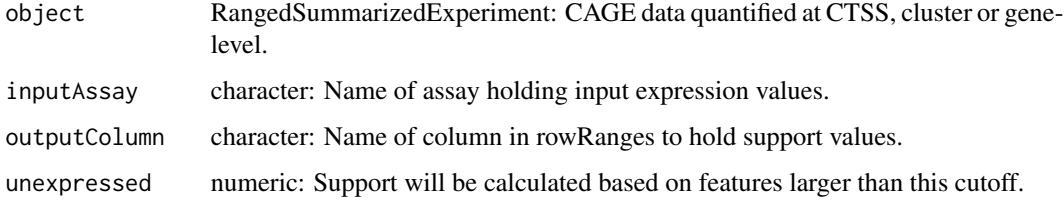

#### Value

object with support added as a column in rowRanges.

# See Also

```
Other Calculation functions: calcBidirectionality(), calcComposition(), calcPooled(),
calcShape(), calcTPM(), calcTotalTags(), subsetByBidirectionality(), subsetByComposition(),
subsetBySupport()
```
#### Examples

```
data(exampleUnidirectional)
```

```
# Count samples with at at least a single tags
exampleUnidirectional <- calcSupport(exampleUnidirectional,
                                     inputAssay='counts',
                                     unexpressed=0)
# Count number of samples with more than 1 TPM and save as a new column.
exampleUnidirectional <- calcTPM(exampleUnidirectional,
                                 totalTags = 'totalTags')
exampleUnidirectional <- calcSupport(exampleUnidirectional,
                                     inputAssay='TPM',
                                     unexpressed=1,
                                     outputColumn='TPMsupport')
```
<span id="page-19-1"></span>calcTotalTags *Calculate the total number of CAGE tags across samples.*

#### Description

For each CAGE library, calculate the total number of tags.

#### Usage

```
calcTotalTags(object, inputAssay = "counts", outputColumn = "totalTags")
```
#### Arguments

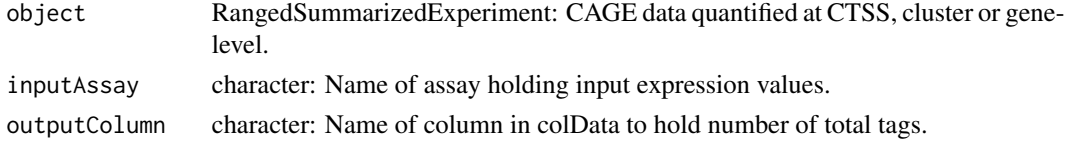

# Value

object with total tags per library added as a column in colData.

#### See Also

```
Other Calculation functions: calcBidirectionality(), calcComposition(), calcPooled(),
calcShape(), calcSupport(), calcTPM(), subsetByBidirectionality(), subsetByComposition(),
subsetBySupport()
```
<span id="page-19-0"></span>

#### <span id="page-20-0"></span> $\text{calcTPM}$  21

# Examples

```
data(exampleUnidirectional)
calcTotalTags(exampleUnidirectional)
```
#### <span id="page-20-1"></span>calcTPM *Calculate CAGE Tags-Per-Million (TPM)*

# Description

Normalize CAGE-tag counts into TPM values.

# Usage

```
calcTPM(
  object,
  inputAssay = "counts",
  outputAssay = "TPM",
  totalTags = NULL,
  outputColumn = "totalTags"
\mathcal{E}
```
# Arguments

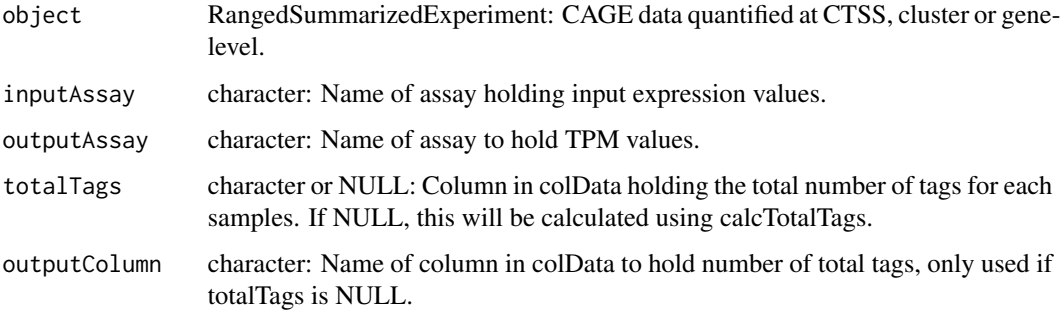

#### Value

object with TPM-values added as a new assay. If totalTags is NULL, total tags added as a column in colData.

# See Also

```
Other Calculation functions: calcBidirectionality(), calcComposition(), calcPooled(),
calcShape(), calcSupport(), calcTotalTags(), subsetByBidirectionality(), subsetByComposition(),
subsetBySupport()
```
# <span id="page-21-0"></span>Examples

```
data(exampleUnidirectional)
```

```
# Calculate TPM:
calcTPM(exampleUnidirectional)
```

```
# Use pre-calculated total number of tags:
calcTPM(exampleUnidirectional,
       outputAssay='TPMsupplied',
        totalTags='totalTags')
```
checkCTSSs *Helper for checking files containing CTSSs*

# Description

Checks whether a file (or GRanges/GPos) contains data formatted in the same manner as CAGE Transcription Start Sites (CTSSs): Each basepair of the genome is associated with a single integer count.

#### Usage

```
checkCTSSs(object)
## S4 method for signature 'ANY'
checkCTSSs(object)
## S4 method for signature 'GRanges'
checkCTSSs(object)
## S4 method for signature 'character'
checkCTSSs(object)
## S4 method for signature 'GPos'
checkCTSSs(object)
```

```
## S4 method for signature 'BigWigFile'
checkCTSSs(object)
```
# Arguments

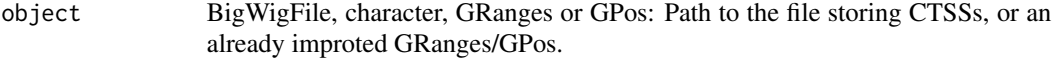

# Value

TRUE if CTSSs are correctly formatted, otherwise a (hopefully) informative error is thrown.

#### <span id="page-22-0"></span>checkPeaked 23

#### Note

In the case that a character is supplied pointing to a file, checkCTSSs will not check any extensions, but simply try to read it using rtracklayer::import. This means that checkCTSSs can technically analyze BED-files, although CAGEfightR can only import CTSSs from BigWig or bedGraph files.

# Examples

```
if (.Platform$OS.type != "windows") {
# Load example data
data('exampleDesign')
bw_plus <- system.file('extdata',
                       exampleDesign$BigWigPlus,
                       package = 'CAGEfightR')
bw_plus <- BigWigFileList(bw_plus)
# Check raw file
checkCTSSs(bw_plus[[1]])
# Import first, then check
gr <- import(bw_plus[[1]])
checkCTSSs(gr)
}
```
<span id="page-22-1"></span>

checkPeaked *Helper for checking cluster with peaks*

# Description

Checks whether a supplied set of cluster have valid peaks: Whether the thick column contains IRanges all contained within the main ranges.

#### Usage

checkPeaked(object)

# Arguments

object GRanges or GPos: Clusters with peaks to be checked.

#### Value

TRUE if object is correct format, otherwise an error is thrown

#### See Also

Other Checking functions: [checkPooled\(](#page-23-1))

# Examples

```
data(exampleUnidirectional)
checkPeaked(rowRanges(exampleUnidirectional))
```
<span id="page-23-1"></span>checkPooled *Helper for checking pooled signal*

#### Description

Checks whether a supplied pooled signal is valid: Single bp disjoint with signal in the score column with supplied genome information.

# Usage

checkPooled(object)

#### Arguments

object GRanges or GPos: Pooled signal to be checked

#### Value

TRUE if object is correct format, otherwise an error is thrown

# See Also

Other Checking functions: [checkPeaked\(](#page-22-1))

# Examples

```
data(exampleCTSSs)
checkPooled(rowRanges(exampleCTSSs))
```
<span id="page-23-2"></span>clusterBidirectionally

*Bidirectional clustering of pooled CTSSs.*

#### Description

Finds sites with (balanced and divergent) bidirectional transcription using sliding windows of summed coverage: The Bhattacharyya coefficient (BC) is used to quantify depature from a perfectly balanced site, and a slice-reduce is used to identify sites.

<span id="page-23-0"></span>

# <span id="page-24-0"></span>clusterBidirectionally 25

# Usage

```
clusterBidirectionally(object, ...)
## S4 method for signature 'GRanges'
clusterBidirectionally(
  object,
 window = 201,
  balanceThreshold = 0.95,
 balanceFun = balanceBC
)
## S4 method for signature 'GPos'
clusterBidirectionally(object, ...)
## S4 method for signature 'RangedSummarizedExperiment'
```

```
clusterBidirectionally(object, ...)
```
# Arguments

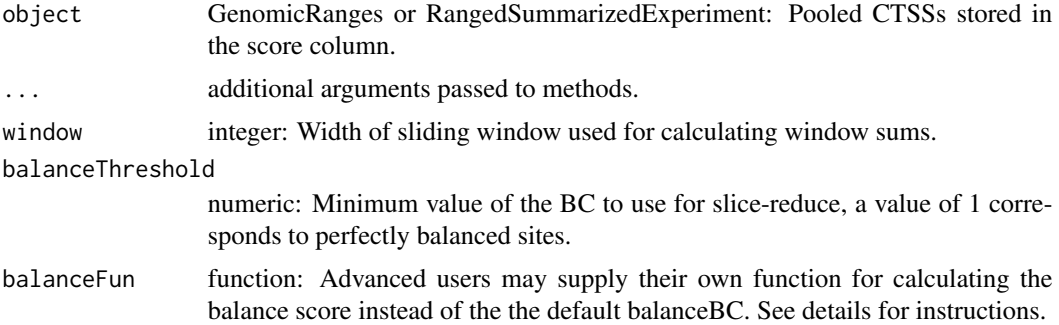

# Value

GRanges with bidirectional sites: Minimum width is  $1 + 2$ \*window, TPM sum (on both strands) in the score column, maximal bidirectional site in the thick column and maximum balance in the balance column.

# See Also

Other Clustering functions: [clusterUnidirectionally\(](#page-25-1)), [trimToPeak\(](#page-55-1)), [trimToPercentiles\(](#page-57-1)), [tuneTagClustering\(](#page-58-1))

# Examples

## Not run: data(exampleCTSSs)

# Calculate pooledTPM, using supplied number of total tags exampleCTSSs <- calcTPM(exampleCTSSs, inputAssay='counts',

```
outputAssay='TPM',
                        totalTags='totalTags')
exampleCTSSs <- calcPooled(exampleCTSSs, inputAssay='TPM')
# Cluster using defaults: balance-treshold of 199 and window of 199 bp:
clusterBidirectionally(exampleCTSSs)
# Use custom thresholds:
clusterBidirectionally(exampleCTSSs, balanceThreshold=0.99, window=101)
## End(Not run)
```
<span id="page-25-1"></span>clusterUnidirectionally

*Unidirectional Clustering (Tag Clustering) of pooled CTSSs.*

# Description

Finds unidirectional Tag Clusters (TCs) with a pooled TPM above a certain threshold using a slicereduce approach. Addtionally calculates the sum and peak position of the TCs.

#### Usage

```
clusterUnidirectionally(object, ...)
## S4 method for signature 'GRanges'
clusterUnidirectionally(object, pooledCutoff = 0, mergeDist = 20L)
## S4 method for signature 'RangedSummarizedExperiment'
clusterUnidirectionally(object, ...)
```

```
## S4 method for signature 'GPos'
clusterUnidirectionally(object, ...)
```
#### Arguments

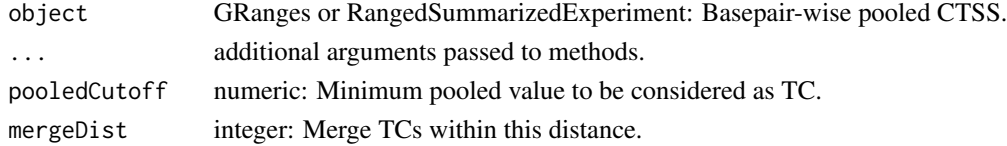

#### Value

GRanges with TPM sum as the score column, and TC peak as the thick column.

#### See Also

```
Other Clustering functions: clusterBidirectionally(), trimToPeak(), trimToPercentiles(),
tuneTagClustering()
```
# <span id="page-26-0"></span>combineClusters 27

#### Examples

```
data(exampleCTSSs)
# Calculate pooledTPM, using supplied number of total tags
exampleCTSSs <- calcTPM(exampleCTSSs,
                        inputAssay='counts',
                        outputAssay='TPM',
                        totalTags='totalTags')
exampleCTSSs <- calcPooled(exampleCTSSs, inputAssay='TPM')
# Cluster using defaults: slice-threshold of 0 and reduce-distance of 20
clusterUnidirectionally(exampleCTSSs)
# Use custom thresholds:
clusterUnidirectionally(exampleCTSSs, pooledCutoff=1, mergeDist=25)
```
combineClusters *Combine two CAGE experiments.*

#### Description

This function can safely combine two CAGE experiments, for example TCs and enhancers, for later analysis, by making sure no ranges in the final object are overlapping.

#### Usage

```
combineClusters(object1, object2, ...)
```

```
## S4 method for signature
## 'RangedSummarizedExperiment,RangedSummarizedExperiment'
combineClusters(object1, object2, removeIfOverlapping = "none")
```
# Arguments

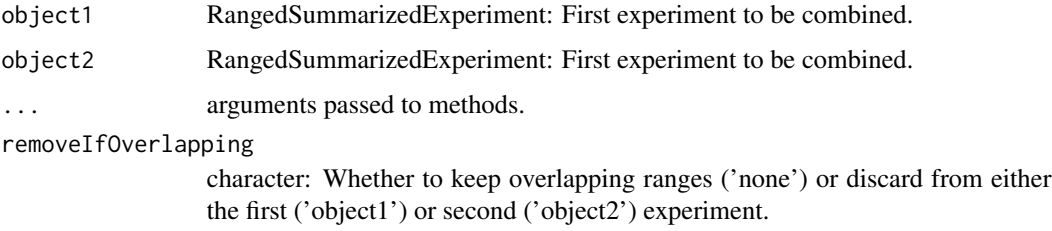

# Value

RangedSummarizedExperiment with merged and sorted ranges (colData and metadata are carried over unchanged).

# Examples

```
data(exampleUnidirectional)
data(exampleBidirectional)
# Clusters must have identical colData to be combined:
exampleUnidirectional$totalTags <- NULL
# Combine, keeping potential overlaps
combineClusters(object1=exampleUnidirectional, object2=exampleBidirectional)
# If features overlap, keep only from object1
combineClusters(object1=exampleUnidirectional, object2=exampleBidirectional,
  removeIfOverlapping='object2')
# If features overlap, keep only from object2
combineClusters(object1=exampleUnidirectional, object2=exampleBidirectional,
   removeIfOverlapping='object1')
```
convertBAM2BigWig *Extract CTSSs from BAM-files (EXPERIMENTAL)*

# Description

Function for converting mapped reads in BAM-files to CAGE Transcription Start Sites (CTSSs) in BigWig-files. Currently, this function will simply load a (single-end) BAM-file (respecting a supplied ScanBamParam), optionally remove short tags, and count the number of 5'-ends at each bp. Note, the BAM-file is loaded as a single object, so you must be able to keep at least one complete BAM-file in RAM.

# Usage

```
convertBAM2BigWig(input, outputPlus, outputMinus, minLength = 1L, ...)
```
#### Arguments

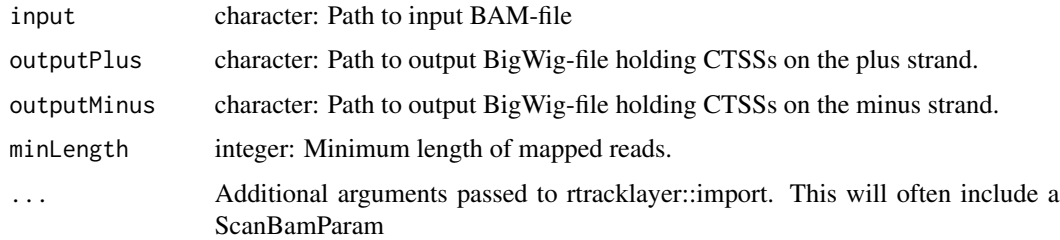

#### Value

Number of CTSSs/Tags returned invisibly.

<span id="page-27-0"></span>

# <span id="page-28-0"></span>convertBED2BigWig 29

# Note

WARNING: This function is experimental, has not been thoroughly tested, and will most likely significantly change in upcoming CAGEfightR version. For comments/question please go to the CAGEfightR github page.

#### Examples

# TBA

convertBED2BigWig *Convert CTSSs stored in different file formats.*

#### Description

Collection of functions for converting CTSSs/CTSSs-like data stored in BigWig, bedGraph or BED file formats. BigWig and bedGraph files use a file for each strand, while BED-files stores both strands in a single file. As BigWig files stores info about the chromosome lenghts, conversion from bedGraph/BED to BigWig requires a genome. Note that CAGEfightR will only import BigWig or bedGraph files!

# Usage

convertBED2BigWig(input, outputPlus, outputMinus, genome) convertBED2BedGraph(input, outputPlus, outputMinus) convertBedGraph2BigWig(input, output, genome) convertBigWig2BedGraph(input, output) convertBigWig2BED(inputPlus, inputMinus, output) convertBedGraph2BED(inputPlus, inputMinus, output)

#### Arguments

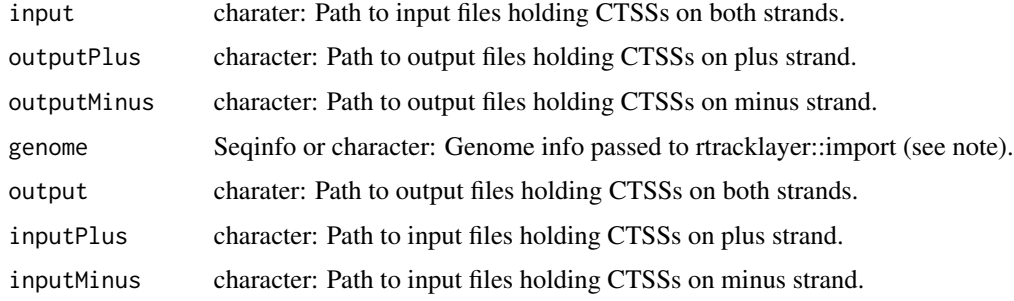

# Value

TRUE returned invisibly if conversion(s) was succesful, otherwise an error is raised.

#### **Note**

These functions will warn if input files do not have the correct extensions (.bw, .bedGraph, .bed), but otherwise simply pass input to rtracklayer::import. This makes them able to handle compressed files (like .gz). The same applies to the genome argument, which can also be the name of a UCSC genome.

```
## Not run:
# Find paths to BigWig files
data('exampleDesign')
bw_plus <- system.file('extdata', exampleDesign$BigWigPlus,
                       package = 'CAGEfightR')
bw_minus <- system.file('extdata', exampleDesign$BigWigMinus,
                        package = 'CAGEfightR')
# Designate paths to new files
n_samples <- length(bw_plus)
beds <- replicate(n=n_samples, tempfile(fileext=".bed"))
bg_plus <- replicate(n=n_samples, tempfile(fileext="_plus.bedGraph"))
bg_minus <- replicate(n=n_samples, tempfile(fileext="_minus.bedGraph"))
conv_plus <- replicate(n=n_samples, tempfile(fileext="_plus.bw"))
conv_minus <- replicate(n=n_samples, tempfile(fileext="_minus.bw"))
# Convert BigWig to BED
convertBigWig2BED(inputPlus=bw_plus,
                  inputMinus=bw_minus,
                  output=beds)
# Convert BED to bedGraph
convertBED2BedGraph(input=beds,
                    outputPlus=bg_plus,
                    outputMinus=bg_minus)
# Convert BED to bedGraph
mm9 <- SeqinfoForUCSCGenome("mm9")
convertBED2BigWig(input=beds,
                  outputPlus=conv_plus,
                  outputMinus=conv_minus,
                  genome=mm9)
# Check it's still the same data
x <- import(bw_plus[1])
y <- import(bg_plus[1])
z <- import(conv_plus[1])
all(x == y)all(x == z)sum(score(x)) == sum(score(y))
```
# <span id="page-30-0"></span>convertGRanges2GPos 31

```
sum(score(x)) == sum(score(z))## End(Not run)
```
convertGRanges2GPos *Convert GRanges with scores to GPos*

# Description

Converts a GRanges to a GPos, correctly expanding the score column. This is useful is nearby CTSSs with the same count are grouped in the same range (see example).

#### Usage

```
convertGRanges2GPos(object)
```
#### Arguments

object GRanges object with a score column

# Value

GPos with score column

```
# Example GRanges
gr <- GRanges(Rle(c("chr2", "chr2", "chr3", "chr4")),
             IRanges(start=c(1, 10, 5, 3),
             end=c(5L, 10L, 5L, 4L)),
             strand="+",
              score=c(2, 1, 3, 11))
```

```
# Expand to proper GPos / CTSS format:
gp <- convertGRanges2GPos(gr)
```

```
# Double check that the total number of counts remains the same
stopifnot(sum(score(gr) * width(gr)) == sum(score(gp)))
```
<span id="page-31-0"></span>

#### **Description**

Subset of the CAGE dataset from the paper 'Identification of Gene Transcription Start Sites and Enhancers Responding to Pulmonary Carbon Nanotube Exposure in Vivo'. CTSS data from subsets of chr18 and chr19 across 3 mouse (mm9 ) samples are included. Datasets can be loaded with the data function.

#### Usage

exampleDesign

exampleCTSSs

exampleUnidirectional

exampleBidirectional

exampleGenes

#### Format

Example data from various stages of CAGEfightR:

exampleDesign DataFrame: Description of samples, including .bw filenames exampleCTSS RangedSummarizedExperiment: CTSSs exampleUnidirectional RangedSummarizedExperiment: Unidirectional or Tag Clusters exampleBidirectionalCluster RangedSummarizedExperiment: Bidirectional clusters exampleGenes RangedSummarizedExperiment: Genes

An object of class RangedSummarizedExperiment with 41256 rows and 3 columns. An object of class RangedSummarizedExperiment with 21008 rows and 3 columns. An object of class RangedSummarizedExperiment with 377 rows and 3 columns. An object of class RangedSummarizedExperiment with 127 rows and 3 columns.

#### Source

<http://pubs.acs.org/doi/abs/10.1021/acsnano.6b07533>

```
data(exampleDesign)
data(exampleCTSSs)
data(exampleUnidirectional)
data(exampleBidirectional)
data(exampleGenes)
```
<span id="page-32-1"></span><span id="page-32-0"></span>

# Description

Finds all links or pairs of clusters within a certain distance of each other and then calculates the correlation between them. The links found can be restricted to only be between two classes, for example TSSs to enhancers.

#### Usage

```
findLinks(object, ...)
## S4 method for signature 'GRanges'
findLinks(object, maxDist = 10000L, directional = NULL)
## S4 method for signature 'RangedSummarizedExperiment'
findLinks(
 object,
  inputAssay,
 maxDist = 10000L,
 directional = NULL,
  corFun = stats::cor.test,
 vals = c("estimate", "p.value"),
  ...
)
```
# Arguments

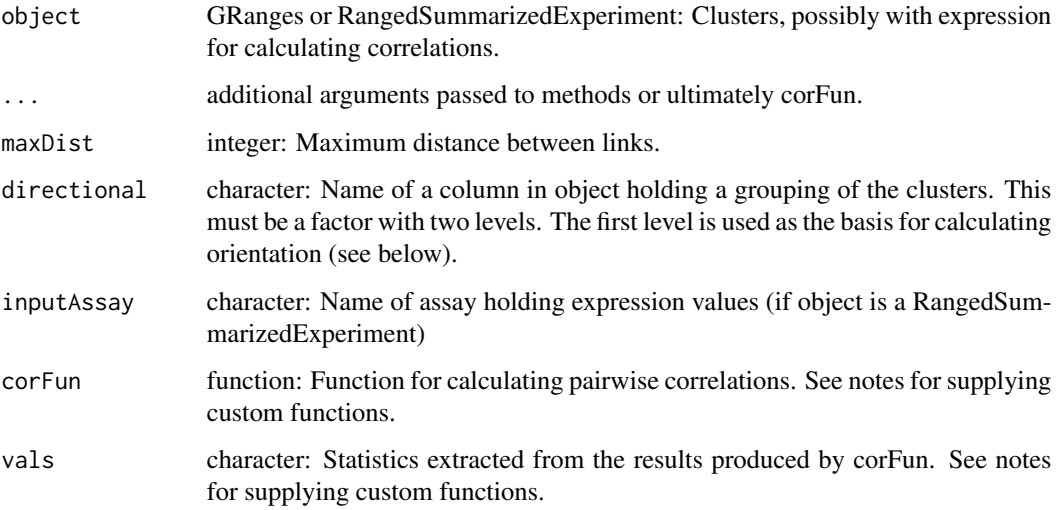

#### <span id="page-33-0"></span>Details

A custom function for calculation correlations can be supplied by the user. The output of this function must be a named list or vector of numeric values. The names of the vals to be extracted should be supplied to vals.

#### Value

A GInteractions holding the links, along with the distance between them and correlation estimate and p-value calculated from their expression. If a directional analysis was performed, the two anchors are always connecting members of the two classes and the orientation of the second anchor relative to the first is additionaly calculated (e.g. whether an enhancers is upstream or downstream of the TSS).

#### See Also

Other Spatial functions: [findStretches\(](#page-33-1)), [trackLinks\(](#page-54-1))

#### Examples

library(InteractionSet)

```
# Subset to highly expressed unidirectional clusters
TCs <- subset(exampleUnidirectional, score > 10)
```
# Find links within a certain distance findLinks(TCs, inputAssay="counts", maxDist=10000L)

```
# To find TSS-to-enhancer type links, first merge the clusters:
colData(exampleBidirectional) <- colData(TCs)
rowRanges(TCs)$clusterType <- "TSS"
rowRanges(exampleBidirectional)$clusterType <- "Enhancer"
SE <- combineClusters(TCs, exampleBidirectional, removeIfOverlapping="object1")
rowRanges(SE)$clusterType <- factor(rowRanges(SE)$clusterType, levels=c("TSS", "Enhancer"))
```
# Calculate kendall correlations of TPM values: SE <- calcTPM(SE, totalTags="totalTags") findLinks(SE, inputAssay="TPM", maxDist=10000L, directional="clusterType", method="kendall")

<span id="page-33-1"></span>findStretches *Find stretches of clusters*

#### Description

Finds stretches or groups of clusters along the genome, where each cluster is within a certain distance of the next. Once stretches have been identified, the average pairwise correlation between all clusters in the stretch is calculated. A typical use case is to look for stretches of enhancers, often refered to as "super enhancers".

#### <span id="page-34-0"></span>findStretches 35

# Usage

```
findStretches(object, ...)
## S4 method for signature 'GRanges'
findStretches(object, mergeDist = 10000L, minSize = 3L)
## S4 method for signature 'RangedSummarizedExperiment'
findStretches(
 object,
 inputAssay,
 mergeDist = 10000L,
 minSize = 3L,
 corFun = cor,...
)
```
# Arguments

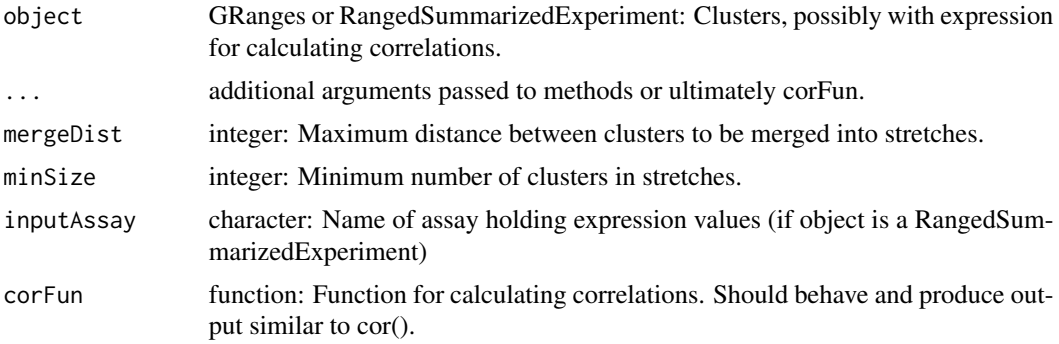

# Value

A GRanges containing stretches with number of clusters and average pairwise correlations calculated. The revmap can be used to retrieve the original clusters (see example below.)

#### See Also

Other Spatial functions: [findLinks\(](#page-32-1)), [trackLinks\(](#page-54-1))

```
# Calculate TPM values for bidirectional clusters
data(exampleBidirectional)
BCs <- calcTPM(exampleBidirectional)
# Find stretches
pearson_stretches <- findStretches(BCs, inputAssay="TPM")
# Use Kendall instead of pearson and require bigger stretches
kendall_stretches <- findStretches(BCs, inputAssay="TPM",
```

```
minSize=5, method="kendall")
```

```
# Use the revmap to get stretches as a GRangesList
grl <- extractList(rowRanges(BCs), kendall_stretches$revmap)
names(grl) <- names(kendall_stretches)
```
<span id="page-35-1"></span>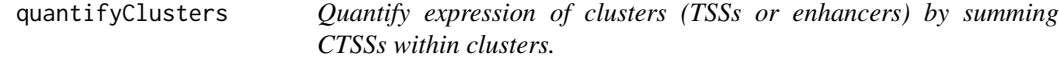

# Description

Quantify expression of clusters (TSSs or enhancers) by summing CTSSs within clusters.

#### Usage

```
quantifyClusters(object, clusters, inputAssay = "counts", sparse = FALSE)
```
# Arguments

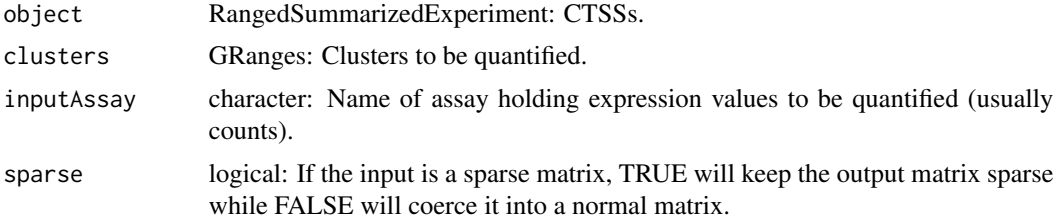

# Value

RangedSummarizedExperiment with row corresponding to clusters. seqinfo and colData is copied over from object.

#### See Also

Other Quantification functions: [quantifyCTSSs2\(](#page-38-1)), [quantifyCTSSs\(](#page-36-1)), [quantifyGenes\(](#page-39-1))

```
# CTSSs stored in a RangedSummarizedExperiment:
data(exampleCTSS)
```

```
# Clusters to be quantified as a GRanges:
data(exampleUnidirectional)
clusters <- rowRanges(exampleUnidirectional)
```

```
# Quantify clusters:
quantifyClusters(exampleCTSSs, clusters)
```
# <span id="page-36-0"></span>quantifyCTSSs 37

```
# For exceptionally large datasets,
# the resulting count matrix can be left sparse:
quantifyClusters(exampleCTSSs, rowRanges(exampleUnidirectional), sparse=TRUE)
```
<span id="page-36-1"></span>quantifyCTSSs *Quantify CAGE Transcriptions Start Sites (CTSSs)*

# Description

This function reads in CTSS count data from a series of BigWig-files (or bedGraph-files) and returns a CTSS-by-library count matrix. For efficient processing, the count matrix is stored as a sparse matrix (dgCMatrix from the Matrix package), and CTSSs are compressed to a GPos object if possible.

#### Usage

```
quantifyCTSSs(plusStrand, minusStrand, design = NULL, genome = NULL, ...)
## S4 method for signature 'BigWigFileList,BigWigFileList'
quantifyCTSSs(
 plusStrand,
 minusStrand,
 design = NULL,
  genome = NULL,
 nTiles = 1L
\lambda## S4 method for signature 'character, character'
```

```
quantifyCTSSs(plusStrand, minusStrand, design = NULL, genome = NULL)
```
# Arguments

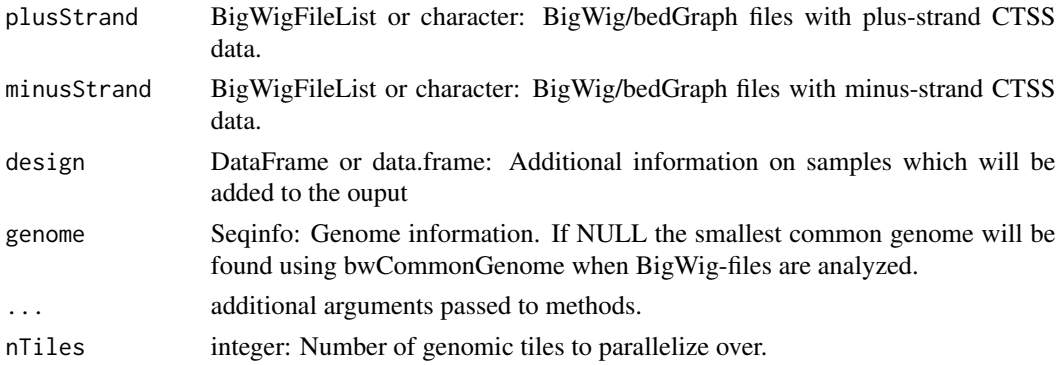

#### Value

RangedSummarizedExperiment, where assay is a sparse matrix (dgCMatrix) of CTSS counts and design stored in colData.

#### <span id="page-37-0"></span>See Also

Other Quantification functions: [quantifyCTSSs2\(](#page-38-1)), [quantifyClusters\(](#page-35-1)), [quantifyGenes\(](#page-39-1))

```
## Not run:
# Load the example data
data('exampleDesign')
# Use the BigWig-files included with the package:
bw_plus <- system.file('extdata', exampleDesign$BigWigPlus,
                       package = 'CAGEfightR')
bw_minus <- system.file('extdata', exampleDesign$BigWigMinus,
                        package = 'CAGEfightR')
# Create two named BigWigFileList-objects:
bw_plus <- BigWigFileList(bw_plus)
bw_minus <- BigWigFileList(bw_minus)
names(bw_plus) <- exampleDesign$Name
names(bw_minus) <- exampleDesign$Name
# Quantify CTSSs, by default this will use the smallest common genome:
CTSSs <- quantifyCTSSs(plusStrand=bw_plus,
                       minusStrand=bw_minus,
                       design=exampleDesign)
# Alternatively, a genome can be specified:
si <- seqinfo(bw_plus[[1]])
si <- si['chr18']
CTSSs_subset <- quantifyCTSSs(plusStrand=bw_plus,
                       minusStrand=bw_minus,
                       design=exampleDesign,
                       genome=si)
# Quantification can be speed up by using multiple cores:
library(BiocParallel)
register(MulticoreParam(workers=3))
CTSSs_subset <- quantifyCTSSs(plusStrand=bw_plus,
                       minusStrand=bw_minus,
                       design=exampleDesign,
                       genome=si)
# CAGEfightR also support bedGraph files, first BigWig is converted
bg_plus <- replicate(n=length(bw_plus), tempfile(fileext="_plus.bedGraph"))
bg_minus <- replicate(n=length(bw_minus), tempfile(fileext="_minus.bedGraph"))
names(bg_plus) <- names(bw_plus)
names(bg_minus) <- names(bw_minus)
convertBigWig2BedGraph(input=sapply(bw_plus, resource), output=bg_plus)
convertBigWig2BedGraph(input=sapply(bw_minus, resource), output=bg_minus)
# Then analyze: Note a genome MUST be supplied here!
si <- bwCommonGenome(bw_plus, bw_minus)
```
# <span id="page-38-0"></span>quantifyCTSSs2 39

```
CTSSs_via_bg <- quantifyCTSSs(plusStrand=bg_plus,
                       minusStrand=bg_minus,
                        design=exampleDesign,
                        genome=si)
# Confirm that the two approaches yield the same results
all(assay(CTSSs_via_bg) == assay(CTSSs))
## End(Not run)
```
<span id="page-38-1"></span>quantifyCTSSs2 *Quantify CAGE Transcriptions Start Sites (CTSSs)*

# Description

This function reads in CTSS count data from a series of BigWig-files and returns a CTSS-by-library count matrix. For efficient processing, the count matrix is stored as a sparse matrix (dgCMatrix).

#### Usage

```
quantifyCTSSs2(
 plusStrand,
  minusStrand,
  design = NULL,
  genome = NULL,
  tileWidth = 100000000L
)
```
# Arguments

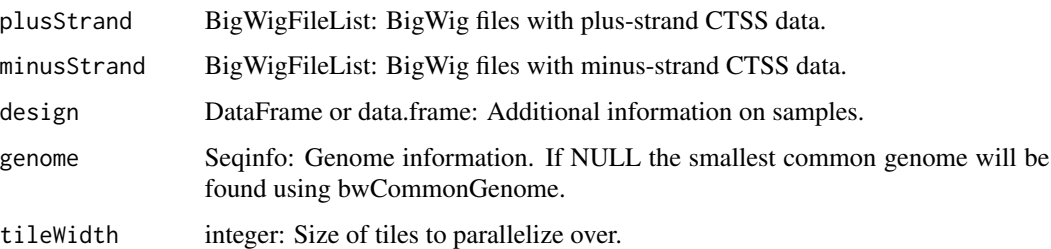

# Value

RangedSummarizedExperiment, where assay is a sparse matrix (dgCMatrix) of CTSS counts..

#### See Also

Other Quantification functions: [quantifyCTSSs\(](#page-36-1)), [quantifyClusters\(](#page-35-1)), [quantifyGenes\(](#page-39-1))

#### Examples

```
## Not run:
# Load the example data
data('exampleDesign')
# Use the BigWig-files included with the package:
bw_plus <- system.file('extdata', exampleDesign$BigWigPlus,
                       package = 'CAGEfightR')
bw_minus <- system.file('extdata', exampleDesign$BigWigMinus,
                        package = 'CAGEfightR')
# Create two named BigWigFileList-objects:
bw_plus <- BigWigFileList(bw_plus)
bw_minus <- BigWigFileList(bw_minus)
names(bw_plus) <- exampleDesign$Name
names(bw_minus) <- exampleDesign$Name
# Quantify CTSSs, by default this will use the smallest common genome:
CTSSs <- quantifyCTSSs(plusStrand=bw_plus,
                       minusStrand=bw_minus,
                       design=exampleDesign)
# Alternatively, a genome can be specified:
si <- seqinfo(bw_plus[[1]])
si <- si['chr18']
CTSSs <- quantifyCTSSs(plusStrand=bw_plus,
                       minusStrand=bw_minus,
                       design=exampleDesign,
                       genome=si)
# Quantification can be speed up by using multiple cores:
library(BiocParallel)
register(MulticoreParam(workers=3))
CTSSs <- quantifyCTSSs(plusStrand=bw_plus,
                       minusStrand=bw_minus,
                       design=exampleDesign,
                       genome=si)
## End(Not run)
```
<span id="page-39-1"></span>quantifyGenes *Quantify expression of genes*

#### **Description**

Obtain gene-level expression estimates by summing clusters annotated to the same gene. Unannotated transcripts (NAs) are discarded.

#### Usage

```
quantifyGenes(object, genes, inputAssay = "counts", sparse = FALSE)
```
<span id="page-39-0"></span>

# <span id="page-40-0"></span>quickEnhancers 41

#### **Arguments**

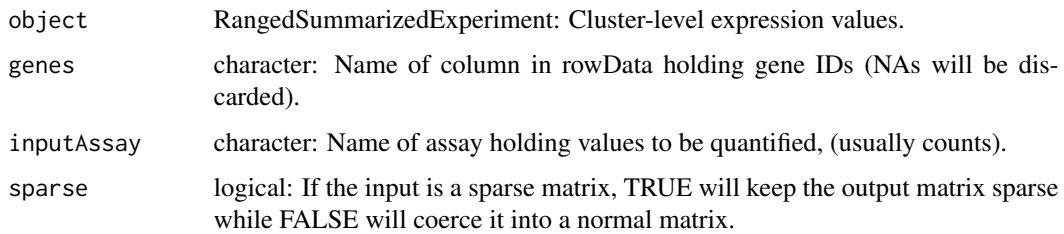

# Value

RangedSummarizedExperiment with rows corresponding to genes. Location of clusters within genes is stored as a GRangesList in rowRanges. seqinfo and colData is copied over from object.

#### See Also

Other Quantification functions: [quantifyCTSSs2\(](#page-38-1)), [quantifyCTSSs\(](#page-36-1)), [quantifyClusters\(](#page-35-1))

#### Examples

data(exampleUnidirectional)

```
# Annotate clusters with geneIDs:
library(TxDb.Mmusculus.UCSC.mm9.knownGene)
txdb <- TxDb.Mmusculus.UCSC.mm9.knownGene
exampleUnidirectional <- assignGeneID(exampleUnidirectional,
                                      geneModels=txdb,
                                      outputColumn='geneID')
# Quantify counts within genes:
```

```
quantifyGenes(exampleUnidirectional, genes='geneID', inputAssay='counts')
```

```
# For exceptionally large datasets,
# the resulting count matrix can be left sparse:
quantifyGenes(exampleUnidirectional,
              genes='geneID',
              inputAssay='counts',
              sparse=TRUE)
```
<span id="page-40-1"></span>quickEnhancers *Identify and quantify enhancers.*

#### Description

A convienient wrapper around clusterBidirectionally, subsetByBidirectionality and quantifyClusters.

#### <span id="page-41-0"></span>Usage

```
quickEnhancers(object)
```
#### Arguments

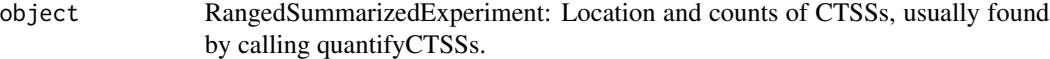

# Value

RangedSummarizedExperiment containing location and counts of enhancers.

# See Also

Other Wrapper functions: [quickGenes\(](#page-41-1)), [quickTSSs\(](#page-42-2))

# Examples

# See the CAGEfightR vignette for an overview!

<span id="page-41-1"></span>quickGenes *Identify and quantify genes.*

# Description

A convienient wrapper around assignGeneID, and quantifyGenes. Also removes unstranded features

# Usage

```
quickGenes(object, geneModels = NULL, ...)
```
# Arguments

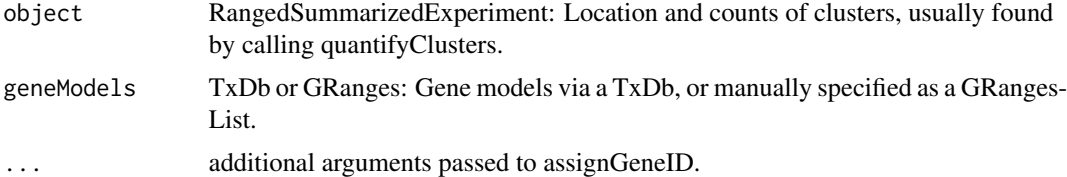

# Value

RangedSummarizedExperiment containing gene expression and clusters assigned within each gene.

# See Also

Other Wrapper functions: [quickEnhancers\(](#page-40-1)), [quickTSSs\(](#page-42-2))

# <span id="page-42-0"></span>quickTSSs 43

# Examples

# See the CAGEfightR vignette for an overview!

<span id="page-42-2"></span>quickTSSs *Identify and quantify Transcription Start Sites (TSSs).*

#### Description

A convienient wrapper around calcTPM, calcPooled, tuneTagClustering, clusterUnidirectionally and quantifyClusters.

# Usage

quickTSSs(object)

# Arguments

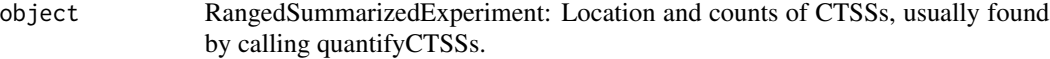

# Value

RangedSummarizedExperiment containing location and counts of TSSs

#### See Also

Other Wrapper functions: [quickEnhancers\(](#page-40-1)), [quickGenes\(](#page-41-1))

# Examples

# See the CAGEfightR vignette for an overview!

<span id="page-42-1"></span>shapeEntropy *Shape statistic: Shannon Entropy*

# Description

Calculates the Shannon Entropy (base log2) for a vector. Zeros are removed before calculation.

#### Usage

```
shapeEntropy(x)
```
#### Arguments

x numeric Rle vector: Coverage series.

# Value

Numeric.

# See Also

Other Shape functions: [calcShape\(](#page-17-1)), [shapeIQR\(](#page-43-1)), [shapeMean\(](#page-44-1))

# Examples

```
# Hypothetical shard/broad clusters:
x_sharp <- Rle(c(1,1,1,4,5,2,1,1))
x_broad <- Rle(c(1,2,3,5,4,3,2,1))
# Calculate Entropy
shapeEntropy(x_sharp)
shapeEntropy(x_broad)
# See calcShape for more usage examples
```
#### <span id="page-43-1"></span>shapeIQR *Shape statitic: Interquartile range*

# Description

Calculates the interquartile range of a vector.

# Usage

shapeIQR(x, lower =  $0.25$ , upper =  $0.75$ )

# Arguments

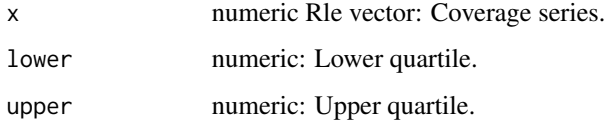

# Value

Numeric

# See Also

Other Shape functions: [calcShape\(](#page-17-1)), [shapeEntropy\(](#page-42-1)), [shapeMean\(](#page-44-1))

<span id="page-43-0"></span>

# <span id="page-44-0"></span>shapeMean 45

# Examples

```
# Hypothetical shard/broad clusters:
x_sharp <- Rle(c(1,1,1,4,5,2,1,1))
x_broad <- Rle(c(1,2,3,5,4,3,2,1))
# Calculate IQR
shapeIQR(x_sharp)
shapeIQR(x_broad)
```
# See calcShape for more usage examples

<span id="page-44-1"></span>shapeMean *Shape statistic: Mean*

# Description

Calculates the mean of a vector.

# Usage

shapeMean(x)

#### Arguments

x numeric Rle vector: Coverage series.

# Value

Numeric

# See Also

Other Shape functions: [calcShape\(](#page-17-1)), [shapeEntropy\(](#page-42-1)), [shapeIQR\(](#page-43-1))

# Examples

```
# Hypothetical shard/broad clusters:
x_{sharp} \leftarrow \text{Rle}(c(1,1,1,4,5,2,1,1))x_broad <- Rle(c(1,2,3,5,4,3,2,1))
```

```
# Calculate mean
shapeMean(x_sharp)
shapeMean(x_broad)
```
# See calcShape for more usage examples

<span id="page-45-0"></span>shapeMultimodality *Shape statistic: Multimodality*

# Description

Shape statistic: Multimodality

#### Usage

shapeMultimodality(x)

#### Arguments

x numeric Rle vector: Coverage series.

#### Value

Numeric.

# Examples

# See calcShape for usage examples

<span id="page-45-1"></span>subsetByBidirectionality

*Subset by sample-wise bidirectionality of clusters.*

# Description

A convenient wrapper around calcBidirectionality and subset.

#### Usage

```
subsetByBidirectionality(object, ...)
## S4 method for signature 'GRanges'
```

```
subsetByBidirectionality(
 object,
  samples,
  inputAssay = "counts",
 outputColumn = "bidirectionality",
 minSamples = 0
)
## S4 method for signature 'GPos'
subsetByBidirectionality(object, ...)
```
<span id="page-46-0"></span>## S4 method for signature 'RangedSummarizedExperiment' subsetByBidirectionality(object, ...)

#### Arguments

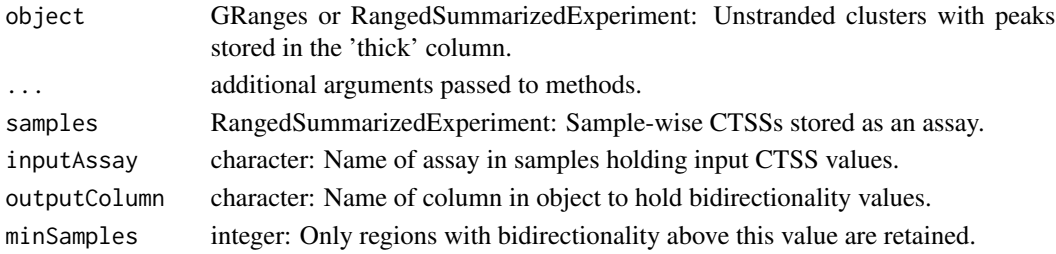

# Value

object with bidirectionality values added as a column, and low bidirectionaly regions removed.

# See Also

Other Subsetting functions: [subsetByComposition\(](#page-46-1)), [subsetBySupport\(](#page-48-1)) Other Calculation functions: [calcBidirectionality\(](#page-13-1)), [calcComposition\(](#page-15-1)), [calcPooled\(](#page-16-1)), [calcShape\(](#page-17-1)), [calcSupport\(](#page-18-1)), [calcTPM\(](#page-20-1)), [calcTotalTags\(](#page-19-1)), [subsetByComposition\(](#page-46-1)), [subsetBySupport\(](#page-48-1))

#### Examples

```
data(exampleCTSSs)
data(exampleBidirectional)
```
# Keep only clusters that are bidirectional in at least one sample: subsetByBidirectionality(exampleBidirectional, samples=exampleCTSSs)

<span id="page-46-1"></span>subsetByComposition *Subset by composition across samples*

#### Description

A convenient wrapper around calcComposition and subset.

# Usage

```
subsetByComposition(
  object,
  inputAssay = "counts",
  outputColumn = "composition",
 unexpressed = 0.1,
 genes = "geneID",
 minSamples = 1
)
```
#### <span id="page-47-0"></span>**Arguments**

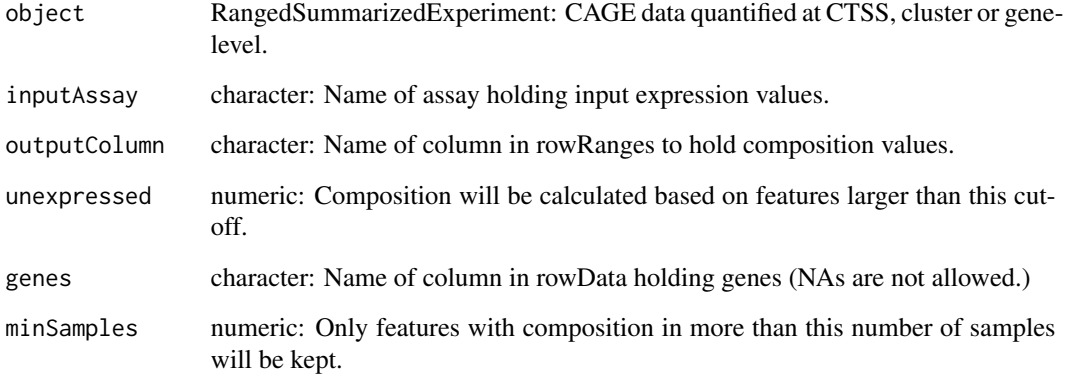

# Value

RangedSummarizedExperiment with composition values added as a column in rowData and features with less composition than minSamples removed.

#### See Also

Other Subsetting functions: [subsetByBidirectionality\(](#page-45-1)), [subsetBySupport\(](#page-48-1))

Other Calculation functions: [calcBidirectionality\(](#page-13-1)), [calcComposition\(](#page-15-1)), [calcPooled\(](#page-16-1)), [calcShape\(](#page-17-1)), [calcSupport\(](#page-18-1)), [calcTPM\(](#page-20-1)), [calcTotalTags\(](#page-19-1)), [subsetByBidirectionality\(](#page-45-1)), [subsetBySupport\(](#page-48-1))

```
data(exampleUnidirectional)
# Annotate clusters with geneIDs:
library(TxDb.Mmusculus.UCSC.mm9.knownGene)
txdb <- TxDb.Mmusculus.UCSC.mm9.knownGene
exampleUnidirectional <- assignGeneID(exampleUnidirectional,
                                      geneModels=txdb,
                                      outputColumn='geneID')
exampleUnidirectional <- subset(exampleUnidirectional, !is.na(geneID))
# Keep only clusters more than 10% in more than one sample:
calcComposition(exampleUnidirectional)
```

```
# Keep only clusters more than 5% in more than 2 samples:
subsetByComposition(exampleUnidirectional, unexpressed = 0.05, minSamples=2)
```
<span id="page-48-1"></span><span id="page-48-0"></span>subsetBySupport *Subset by support across samples*

#### **Description**

A convienient wrapper around calcSupport and subset.

#### Usage

```
subsetBySupport(
 object,
  inputAssay = "counts",
  outputColumn = "support",
  unexpressed = 0,
 minSamples = 1
)
```
#### Arguments

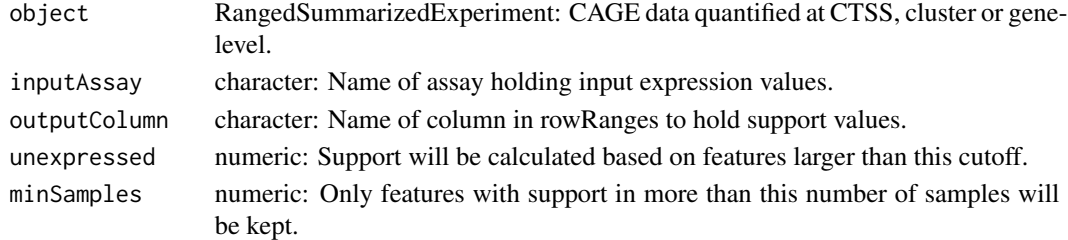

#### Value

RangedSummarizedExperiment with support added as a column in rowRanges and features with less support than minSamples removed.

#### See Also

Other Subsetting functions: [subsetByBidirectionality\(](#page-45-1)), [subsetByComposition\(](#page-46-1))

Other Calculation functions: [calcBidirectionality\(](#page-13-1)), [calcComposition\(](#page-15-1)), [calcPooled\(](#page-16-1)), [calcShape\(](#page-17-1)), [calcSupport\(](#page-18-1)), [calcTPM\(](#page-20-1)), [calcTotalTags\(](#page-19-1)), [subsetByBidirectionality\(](#page-45-1)), [subsetByComposition\(](#page-46-1))

#### Examples

```
data(exampleBidirectional)
```
# Keep clusters with at least one tag in two samples subsetBySupport(exampleBidirectional)

```
# Keep clusters with at least two tags in four samples
subsetBySupport(exampleBidirectional, unexpressed=1, minSamples=2)
```
<span id="page-49-1"></span><span id="page-49-0"></span>

#### Description

Swap out the range of a GRanges-object with another IRanges-object stored inside the same object. I.e., swapping cluster widths with cluster peaks.

#### Usage

```
swapRanges(object, ...)
## S4 method for signature 'GenomicRanges'
swapRanges(object, inputColumn = "thick", outputColumn = NULL)
## S4 method for signature 'RangedSummarizedExperiment'
swapRanges(object, ...)
```
#### Arguments

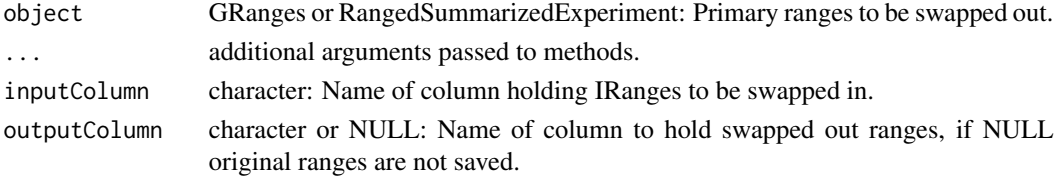

#### Value

GRanges with inputColumn swapped in as ranges.

# See Also

Other Swapping functions: [swapScores\(](#page-50-1))

#### Examples

```
data(exampleUnidirectional)
gr <- rowRanges(exampleUnidirectional)
```

```
# Swap in peaks as main ranges
peaks <- swapRanges(gr)
head(width(gr))
head(width(peaks))
```
# swapRanges() can also be directly called on a RangedSummarizedExperiment: swapRanges(exampleUnidirectional)

```
# The original can optionally be saved in the output object
swapRanges(gr, outputColumn = 'swapped')
```
<span id="page-50-1"></span><span id="page-50-0"></span>

#### Description

Take scores for a specific sample and a specific assay and put them into rowData.

#### Usage

```
swapScores(object, outputColumn = "score", inputAssay, sample)
```
# Arguments

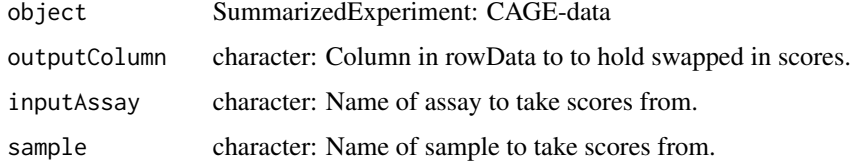

# Value

SummarizedExperiment with sample scores from inputAssay in rowRata.

#### See Also

Other Swapping functions: [swapRanges\(](#page-49-1))

# Examples

```
data(exampleCTSSs)
sample_names <- colnames(exampleCTSSs)
```

```
# Replace scores with values from the first sample:
x <- swapScores(exampleCTSSs, inputAssay='counts', sample=sample_names[1])
rowRanges(x)
```
<span id="page-50-2"></span>trackBalance *Create Genome Browser Track of bidirectional balance scores*

# Description

Visualize balance scores used for detectiong of bidirectional sites. Mainly intended as diagnostic tools for expert user.

# Usage

```
trackBalance(object, ...)
## S4 method for signature 'GRanges'
trackBalance(
 object,
 window = 199,
 plusColor = "cornflowerblue",
 minusColor = "tomato",
 balanceColor = "forestgreen",
  ...
\mathcal{L}## S4 method for signature 'GPos'
trackBalance(object, ...)
## S4 method for signature 'RangedSummarizedExperiment'
```

```
trackBalance(object, ...)
```
# Arguments

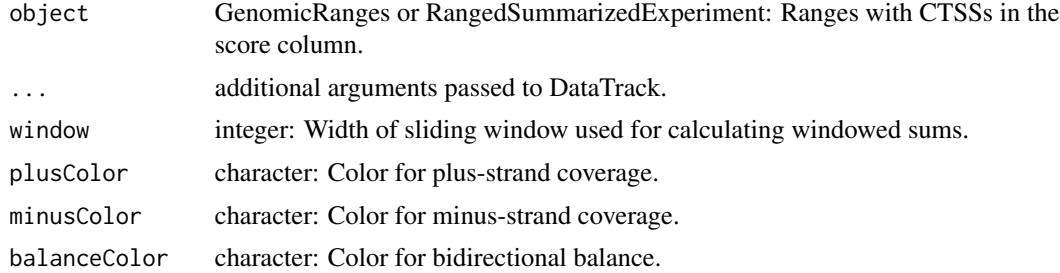

# Value

list of 3 DataTracks for upstream, downstream and balance.

## Note

Potentially consumes a large amount of memory!

#### See Also

Other Genome Browser functions: [trackCTSS\(](#page-53-1)), [trackClusters\(](#page-52-1)), [trackLinks\(](#page-54-1))

```
## Not run:
library(Gviz)
data(exampleCTSSs)
data(exampleBidirectional)
```
<span id="page-51-0"></span>

#### <span id="page-52-0"></span>trackClusters 53

```
# Calculate pooled CTSSs
exampleCTSSs <- calcTPM(exampleCTSSs, totalTags='totalTags')
exampleCTSSs <- calcPooled(exampleCTSSs)
# Find a bidirectional cluster to plot:
BC <- rowRanges(exampleBidirectional[10,])
start(BC) <- start(BC) - 250
end(BC) \le end(BC) + 250
subsetOfCTSSs <- subsetByOverlaps(exampleCTSSs, BC)
# Build balance track
balance_track <- trackBalance(subsetOfCTSSs)
# Plot
plotTracks(balance_track, from=start(BC), to=end(BC),
           chromosome=seqnames(BC))
## End(Not run)
```
<span id="page-52-1"></span>trackClusters *Create genome browser track of clusters.*

# Description

Create a Gviz-track of clusters (unidirectional TCs or bidirectional enhancers), where cluster strand and peak is indicated.

#### Usage

```
trackClusters(object, ...)
## S4 method for signature 'GRanges'
trackClusters(
 object,
 plusColor = "cornflowerblue",
 minusColor = "tomato",
 unstrandedColor = "hotpink",
  ...
\lambda
```

```
## S4 method for signature 'RangedSummarizedExperiment'
trackClusters(object, ...)
```
# Arguments

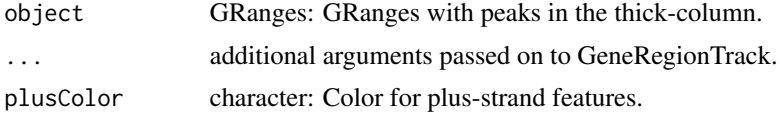

```
minusColor character: Color for minus-strand features.
unstrandedColor
                 character: Color for unstranded features.
```
# Value

GeneRegionTrack-object.

# See Also

Other Genome Browser functions: [trackBalance\(](#page-50-2)), [trackCTSS\(](#page-53-1)), [trackLinks\(](#page-54-1))

#### Examples

```
library(Gviz)
data(exampleUnidirectional)
# Find some wide unidirectional clusters:
TCs <- subset(exampleUnidirectional, width >= 100)
# Create track
clusters_track <- trackClusters(TCs[1:2,], name='Tag clusters', col=NULL)
# Plot
plotTracks(clusters_track)
# See vignette for examples on how to combine multiple Gviz tracks
```
<span id="page-53-1"></span>trackCTSS *Create Genome Browser track of CTSSs.*

# Description

Create a Gviz-track of CTSSs, where Plus/minus strand signal is shown positive/negative. This representation makes it easy to identify bidirectional peaks.

#### Usage

```
trackCTSS(object, ...)
## S4 method for signature 'GRanges'
trackCTSS(object, plusColor = "cornflowerblue", minusColor = "tomato", ...)
## S4 method for signature 'RangedSummarizedExperiment'
trackCTSS(object, ...)
## S4 method for signature 'GPos'
trackCTSS(object, ...)
```
#### <span id="page-54-0"></span>trackLinks 55

#### **Arguments**

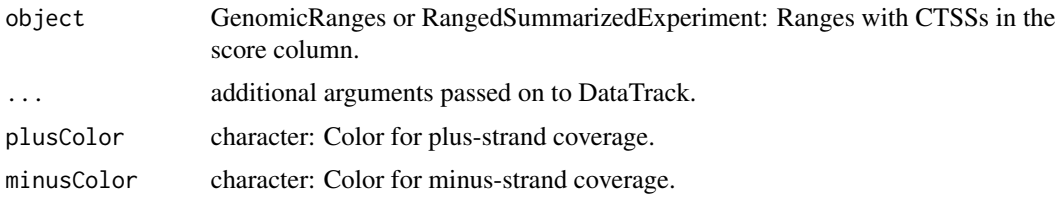

#### Value

DataTrack-object.

# See Also

Other Genome Browser functions: [trackBalance\(](#page-50-2)), [trackClusters\(](#page-52-1)), [trackLinks\(](#page-54-1))

# Examples

```
library(Gviz)
data(exampleCTSSs)
data(exampleUnidirectional)
data(exampleBidirectional)
# Example uni- and bidirectional clusters
TC <- rowRanges(subset(exampleUnidirectional, width>=100)[3,])
BC <- rowRanges(exampleBidirectional[3,])
# Create pooled track
subsetOfCTSSs <- subsetByOverlaps(rowRanges(exampleCTSSs), c(BC, TC, ignore.mcols=TRUE))
pooledTrack <- trackCTSS(subsetOfCTSSs)
# Plot
plotTracks(pooledTrack, from=start(TC)-100, to=end(TC)+100,
           chromosome=seqnames(TC), name='TC')
plotTracks(pooledTrack, from=start(BC)-100, to=end(BC)+100,
           chromosome=seqnames(BC), name='BC')
# See vignette for examples on how to combine multiple Gviz tracks
```
<span id="page-54-1"></span>trackLinks *Create a genome browser track of links.*

#### Description

Create a Gviz-track of links (e.g. between TSSs and enhancers), where arches connect the different pairs of clusters. The height of arches can be set to scale the strength of the interaction (for example indicating higher correlation). This function is a thin wrapper around the InteractionTrack-class from the GenomicInteractions package. Currently, only scaling arch height by p-value is supported.

#### <span id="page-55-0"></span>Usage

trackLinks(object, ...)

#### Arguments

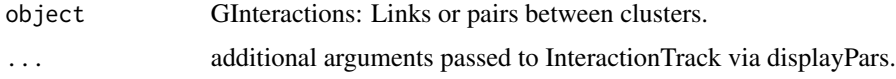

# Value

InteractionTrack-object from the GenomicInteractions package.

# See Also

Other Genome Browser functions: [trackBalance\(](#page-50-2)), [trackCTSS\(](#page-53-1)), [trackClusters\(](#page-52-1)) Other Spatial functions: [findLinks\(](#page-32-1)), [findStretches\(](#page-33-1))

# Examples

```
library(InteractionSet)
library(Gviz)
library(GenomicInteractions)
# Links between highly expressed unidirectional clusters
TCs <- subset(exampleUnidirectional, score > 10)
TC_links <- findLinks(TCs, inputAssay="counts", maxDist=10000L)
link_track <- trackLinks(TC_links, name="TSS links", interaction.measure="p.value")
# Plot region
plot_region <- GRanges(seqnames="chr18",
                       ranges = IRanges(start=start(anchors(TC_links[1],
                                                             "first"),
                                        end=end(anchors(TC_links[1],
                                                         "second"))))
# Plot using Gviz
plotTracks(link_track,
           from=start(plot_region),
           to=end(plot_region),
           chromosome = as.character(seqnames(plot_region)))
```

```
# See vignette for examples on how to combine multiple Gviz tracks
```
<span id="page-55-1"></span>trimToPeak *Trim width of TCs by distance from TC peak*

#### Description

Trim the width of TCs by distance from the TC peaks.

#### <span id="page-56-0"></span>trimToPeak 57

#### Usage

```
trimToPeak(object, pooled, ...)
## S4 method for signature 'GRanges,GRanges'
trimToPeak(object, pooled, upstream, downstream)
## S4 method for signature 'GRanges,GPos'
trimToPeak(object, pooled, ...)
## S4 method for signature 'RangedSummarizedExperiment, GenomicRanges'
trimToPeak(object, pooled, ...)
## S4 method for signature 'GRanges, RangedSummarizedExperiment'
trimToPeak(object, pooled, ...)
## S4 method for signature
## 'RangedSummarizedExperiment,RangedSummarizedExperiment'
trimToPeak(object, pooled, ...)
```
# Arguments

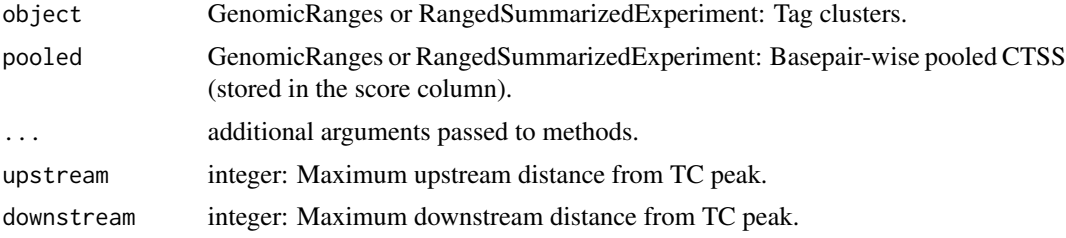

# Value

data.frame with two columns: threshold and nTCs (number of Tag Clusters)

#### See Also

Other Clustering functions: [clusterBidirectionally\(](#page-23-2)), [clusterUnidirectionally\(](#page-25-1)), [trimToPercentiles\(](#page-57-1)), [tuneTagClustering\(](#page-58-1))

Other Trimming functions: [trimToPercentiles\(](#page-57-1))

```
data(exampleCTSSs)
data(exampleBidirectional)
# Calculate pooled CTSSs
exampleCTSSs <- calcTPM(exampleCTSSs, totalTags='totalTags')
exampleCTSSs <- calcPooled(exampleCTSSs)
```

```
TCs <- subset(exampleUnidirectional, width >= 100)
# Trim to +/- 10 bp of TC peak
trimToPeak(TCs, pooled=exampleCTSSs, upstream=10, downstream=10)
```
<span id="page-57-1"></span>trimToPercentiles *Trim width of TCs to expression percentiles*

#### Description

Given a set of TCs and genome-wide CTSS coverage, reduce the width of TC until a certain amount of expression has been removed.

#### Usage

```
trimToPercentiles(object, pooled, ...)
```

```
## S4 method for signature 'GRanges,GRanges'
trimToPercentiles(object, pooled, percentile = 0.1, symmetric = FALSE)
```

```
## S4 method for signature 'GRanges,GPos'
trimToPercentiles(object, pooled, ...)
```

```
## S4 method for signature 'RangedSummarizedExperiment, GenomicRanges'
trimToPercentiles(object, pooled, ...)
```

```
## S4 method for signature 'GRanges,RangedSummarizedExperiment'
trimToPercentiles(object, pooled, ...)
```

```
## S4 method for signature
## 'RangedSummarizedExperiment,RangedSummarizedExperiment'
trimToPercentiles(object, pooled, ...)
```
#### Arguments

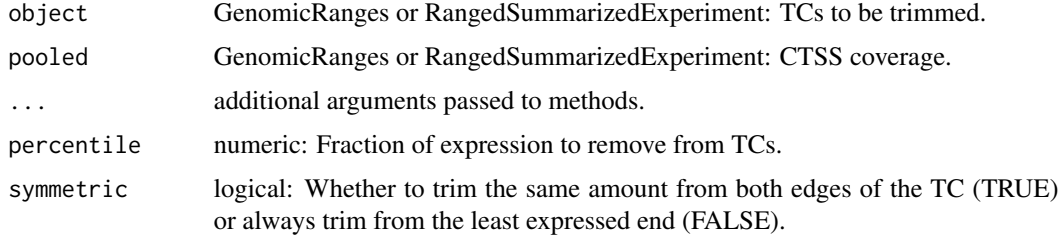

#### Value

GRanges with trimmed TCs, including recalculated peaks and scores.

<span id="page-57-0"></span>

<span id="page-58-0"></span>tuneTagClustering 59

# See Also

```
Other Clustering functions: clusterBidirectionally(), clusterUnidirectionally(), trimToPeak(),
tuneTagClustering()
```
Other Trimming functions: [trimToPeak\(](#page-55-1))

#### Examples

```
data(exampleCTSSs)
data(exampleBidirectional)
# Calculate pooled CTSSs
exampleCTSSs <- calcTPM(exampleCTSSs, totalTags='totalTags')
exampleCTSSs <- calcPooled(exampleCTSSs)
# Choose a few wide clusters:
TCs <- subset(exampleUnidirectional, width >= 100)
# Symmetric trimming (same percentage from each side):
TCs_sym <- trimToPercentiles(TCs, pooled=exampleCTSSs, symmetric=FALSE)
# Assymmetric trimming (always trim from lowest side):
TCs_asym <- trimToPercentiles(TCs, pooled=exampleCTSSs, symmetric=TRUE)
# Compare the two results sets of widths:
summary(width(TCs_sym) - width(TCs_asym))
```
<span id="page-58-1"></span>tuneTagClustering *Determine the optimal pooled threshold for unidirectional tag clustering.*

# Description

This function counts the number of Tag Clusters (TCs) for an series of small incremental pooled cutoffs

# Usage

```
tuneTagClustering(object, ...)
## S4 method for signature 'GRanges'
tuneTagClustering(
 object,
```

```
steps = 10L.
 mergeDist = 20L,
 searchMethod = "minUnique",
 maxExponent = 1)
```

```
## S4 method for signature 'RangedSummarizedExperiment'
tuneTagClustering(object, ...)
## S4 method for signature 'GPos'
tuneTagClustering(object, ...)
```
# Arguments

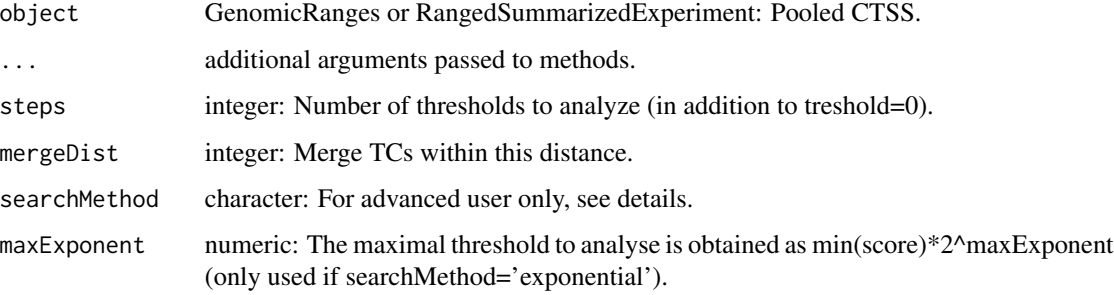

#### Value

data.frame with two columns: threshold and nTCs (number of Tag Clusters)

# See Also

Other Clustering functions: [clusterBidirectionally\(](#page-23-2)), [clusterUnidirectionally\(](#page-25-1)), [trimToPeak\(](#page-55-1)), [trimToPercentiles\(](#page-57-1))

# Examples

```
## Not run:
data(exampleCTSSs)
```

```
# Calculate pooledTPM, using supplied number of total tags
exampleCTSSs <- calcTPM(exampleCTSSs,
                        inputAssay='counts',
                        outputAssay='TPM',
                        totalTags='totalTags')
exampleCTSSs <- calcPooled(exampleCTSSs, inputAssay='TPM')
```

```
# Set backend
library(BiocParallel)
register(SerialParam())
```

```
# Find optimal slice-threshold for reduce distance of 20:
tuneTagClustering(object=exampleCTSSs)
```
## End(Not run)

<span id="page-59-0"></span>

#### <span id="page-60-1"></span><span id="page-60-0"></span>Description

Used by quantifyClusters and quantifyGenes. Wrapper around rowsum with a few improvements: 1) Handles dgCMatrix 2) Suppresses warnings from and discards NAs in grouping 3) Checks if output can be coerced to integer (useful when aggregating a dgCMatrix), 4) For the dgCMatrix case, has the option to keep unused levels and output a sparse matrix.

#### Usage

```
utilsAggregateRows(x, group, drop = TRUE, sparse = FALSE)
## S4 method for signature 'matrix'
utilsAggregateRows(x, group, drop = TRUE, sparse = FALSE)
## S4 method for signature 'dgCMatrix'
utilsAggregateRows(x, group, drop = TRUE, sparse = FALSE)
```
# Arguments

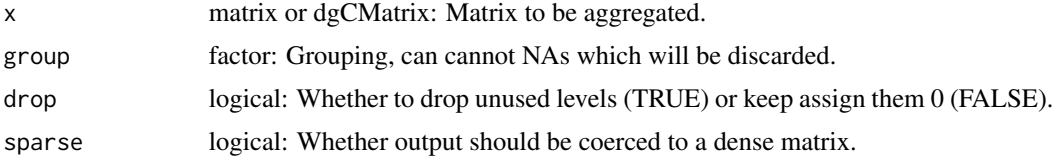

# Value

matrix (or dgCMatrix if sparse=TRUE)

# See Also

Other Utility functions: [utilsDeStrand\(](#page-61-1)), [utilsScoreOverlaps\(](#page-62-1)), [utilsSimplifyTxDb\(](#page-63-1))

# Examples

```
library(Matrix)
data("exampleCTSSs")
data("exampleUnidirectional")
# Sparse and dense examples
sparse_matrix <- assay(exampleCTSSs)
dense_matrix <- as(sparse_matrix, "matrix")
# Groupings
```
grp <- findOverlaps(query = exampleCTSSs,

```
subject = exampleUnidirectional,
                  select="arbitrary")
# Aggregate rows and compare
sparse_res <- utilsAggregateRows(sparse_matrix, grp)
dense_res <- utilsAggregateRows(dense_matrix, grp)
all(sparse_res == dense_res)
# Note that storage type was converted to integers!
storage.mode(sparse_res)
storage.mode(dense_res)
# You can also elect to keep a sparse representation
utilsAggregateRows(sparse_matrix, grp, sparse = TRUE)
#### Examples with unused levels ####
# Silly example
dense_mat <- replicate(5, runif(10))
sparse_mat <- as(dense_mat, "dgCMatrix")
fct_unused <- factor(c(1, 1, NA, NA, 3, 3, NA, NA, 5, 5), levels=1:5)
# The default is to drop unused levels
utilsAggregateRows(dense_mat, fct_unused, drop=TRUE)
utilsAggregateRows(sparse_mat, fct_unused, drop=TRUE)
# For dgCMatrix, one can elect to retain these:
utilsAggregateRows(sparse_mat, fct_unused, drop=FALSE)
# For matrix, a warning is produced if either drop or sparse is requested
utilsAggregateRows(dense_mat, fct_unused, drop=FALSE)
utilsAggregateRows(dense_mat, fct_unused, sparse=TRUE)
```
<span id="page-61-1"></span>utilsDeStrand *Utility: Split Genomic Ranges by strand*

#### **Description**

Utility function that attemps to split genomic ranges by strand with split(object, strand(object))

#### Usage

```
utilsDeStrand(object)
```
#### Arguments

object Any object with a split and strand method, e.g. GRanges/GPos

#### Value

Object split by strand, e.g. GRangesList.

# <span id="page-62-0"></span>utilsScoreOverlaps 63

# See Also

Other Utility functions: [utilsAggregateRows\(](#page-60-1)), [utilsScoreOverlaps\(](#page-62-1)), [utilsSimplifyTxDb\(](#page-63-1))

#### Examples

```
gp <- GPos(seqnames=Rle(c("chr1", "chr2", "chr1"), c(10, 6, 4)),
            pos=c(44:53, 5:10, 2:5),
            strand=c(rep("+", 10), rep("-", 10)))
gr <- as(gp, "GRanges")
utilsDeStrand(gp)
utilsDeStrand(gr)
```
<span id="page-62-1"></span>utilsScoreOverlaps *Utility: Counting overlaps taking into account scores*

# Description

Similar to countOverlaps, but takes the score column into account.

#### Usage

```
utilsScoreOverlaps(query, subject, ...)
```
#### Arguments

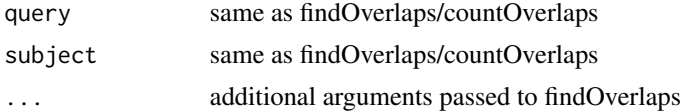

# Value

vector of number of overlaps weigthed by score column.

#### See Also

```
https://support.bioconductor.org/p/87736/#87758
```
Other Utility functions: [utilsAggregateRows\(](#page-60-1)), [utilsDeStrand\(](#page-61-1)), [utilsSimplifyTxDb\(](#page-63-1))

```
gr1 <- GRanges(seqnames="chr1",
               ranges=IRanges(start = c(4, 9, 10, 30),
                             end = c(4, 15, 20, 31),
              strand="+")
gr2 <- GRanges(seqnames="chr1",
              ranges=IRanges(start = c(1, 4, 15, 25),
                             end = c(2, 4, 20, 26),
               strand=c("+"),
```

```
score=c(10, 20, 15, 5))
countOverlaps(gr1, gr2)
utilsScoreOverlaps(gr1, gr2)
```
<span id="page-63-1"></span>utilsSimplifyTxDb *Utility: Extract annotation hierachy from a TxDb.*

# Description

Used by assignTxType. This function extracts the hierachical annotations used by assignTxType from a TxDb object. If you are annotating many ranges, it can be time saving to built the hierachy first, to avoid processing the TxDb for every assignTxDb call.

#### Usage

```
utilsSimplifyTxDb(
  object,
  tssUpstream = 100,
  tssDownstream = 100,
  proximalUpstream = 1000,
  detailedAntisense = FALSE
)
```
# Arguments

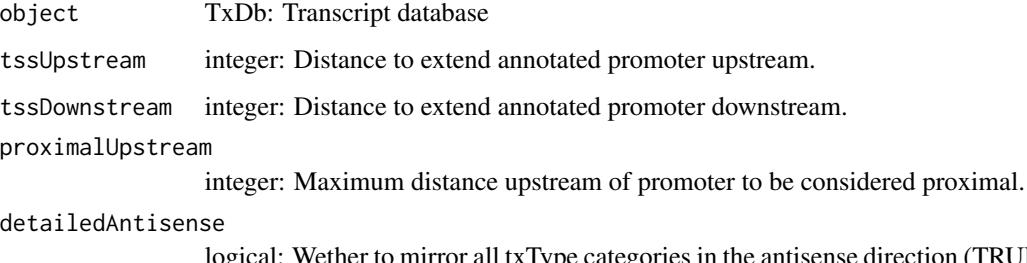

logical: Wether to mirror all txType categories in the antisense direction (TRUE) or lump them all together (FALSE).

# Value

GRangesList of annotation hierachy

# See Also

assignTxType

Other Utility functions: [utilsAggregateRows\(](#page-60-1)), [utilsDeStrand\(](#page-61-1)), [utilsScoreOverlaps\(](#page-62-1))

# utilsSimplifyTxDb 65

# Examples

```
## Not run:
data(exampleUnidirectional)
# Obtain transcript models from a TxDb-object:
library(TxDb.Mmusculus.UCSC.mm9.knownGene)
txdb <- TxDb.Mmusculus.UCSC.mm9.knownGene
# Simplify txdb
hierachy <- utilsSimplifyTxDb(txdb)
# Standard way of calling
x <- assignTxType(exampleUnidirectional,
                  txModels=txdb)
# Calling with premade hierachy
y <- assignTxType(exampleUnidirectional, txModels=hierachy)
# These are identical
```

```
stopifnot(all(rowRanges(x)$txType == rowRanges(y)$txType))
```
## End(Not run)

# <span id="page-65-0"></span>**Index**

∗ Annotation functions assignGeneID, [3](#page-2-0) assignMissingID, [5](#page-4-0) assignTxID, [6](#page-5-0) assignTxType, [8](#page-7-0) ∗ BigWig functions bwCommonGenome, [11](#page-10-0) bwGenomeCompatibility, [12](#page-11-0) bwValid, [13](#page-12-0) ∗ Calculation functions calcBidirectionality, [14](#page-13-0) calcComposition, [16](#page-15-0) calcPooled, [17](#page-16-0) calcShape, [18](#page-17-0) calcSupport, [19](#page-18-0) calcTotalTags, [20](#page-19-0) calcTPM, [21](#page-20-0) subsetByBidirectionality, [46](#page-45-0) subsetByComposition, [47](#page-46-0) subsetBySupport, [49](#page-48-0) ∗ Checking functions checkPeaked, [23](#page-22-0) checkPooled, [24](#page-23-0) ∗ Clustering functions clusterBidirectionally, [24](#page-23-0) clusterUnidirectionally, [26](#page-25-0) trimToPeak, [56](#page-55-0) trimToPercentiles, [58](#page-57-0) tuneTagClustering, [59](#page-58-0) ∗ Genome Browser functions trackBalance, [51](#page-50-0) trackClusters, [53](#page-52-0) trackCTSS, [54](#page-53-0) trackLinks, [55](#page-54-0) ∗ Quantification functions quantifyClusters, [36](#page-35-0) quantifyCTSSs, [37](#page-36-0) quantifyCTSSs2, [39](#page-38-0) quantifyGenes, [40](#page-39-0)

∗ Shape functions calcShape, [18](#page-17-0) shapeEntropy, [43](#page-42-0) shapeIQR, [44](#page-43-0) shapeMean, [45](#page-44-0) ∗ Spatial functions findLinks, [33](#page-32-0) findStretches, [34](#page-33-0) trackLinks, [55](#page-54-0) ∗ Subsetting functions subsetByBidirectionality, [46](#page-45-0) subsetByComposition, [47](#page-46-0) subsetBySupport, [49](#page-48-0) ∗ Swapping functions swapRanges, [50](#page-49-0) swapScores, [51](#page-50-0) ∗ Trimming functions trimToPeak, [56](#page-55-0) trimToPercentiles, [58](#page-57-0) ∗ Utility functions utilsAggregateRows, [61](#page-60-0) utilsDeStrand, [62](#page-61-0) utilsScoreOverlaps, [63](#page-62-0) utilsSimplifyTxDb, [64](#page-63-0) ∗ Wrapper functions quickEnhancers, [41](#page-40-0) quickGenes, [42](#page-41-0) quickTSSs, [43](#page-42-0) ∗ datasets exampleDesign, [32](#page-31-0) assignGeneID, [3,](#page-2-0) *[5](#page-4-0)*, *[7](#page-6-0)*, *[9](#page-8-0)* assignGeneID,GenomicRanges,GenomicRanges-method *(*assignGeneID*)*, [3](#page-2-0) assignGeneID,GenomicRanges,TxDb-method *(*assignGeneID*)*, [3](#page-2-0) assignGeneID, RangedSummarizedExperiment, GenomicRanges-meth *(*assignGeneID*)*, [3](#page-2-0) assignGeneID,RangedSummarizedExperiment,TxDb-method

*(*assignGeneID*)*, [3](#page-2-0)

# INDEX  $67$

assignMissingID, *[4](#page-3-0)*, [5,](#page-4-0) *[7](#page-6-0)*, *[9](#page-8-0)* assignMissingID,character-method *(*assignMissingID*)*, [5](#page-4-0) assignMissingID,GenomicRanges-method *(*assignMissingID*)*, [5](#page-4-0) assignMissingID,RangedSummarizedExperiment-method *(*assignMissingID*)*, [5](#page-4-0) assignTxID, *[4,](#page-3-0) [5](#page-4-0)*, [6,](#page-5-0) *[9](#page-8-0)* assignTxID,GenomicRanges,GenomicRanges-method calcSupport, *[15](#page-14-0)[–18](#page-17-0)*, [19,](#page-18-0) *[20,](#page-19-0) [21](#page-20-0)*, *[47](#page-46-0)[–49](#page-48-0) (*assignTxID*)*, [6](#page-5-0) assignTxID,GenomicRanges,TxDb-method *(*assignTxID*)*, [6](#page-5-0) assignTxID,RangedSummarizedExperiment,GenomicRanges-method checkCTSSs,ANY-method *(*checkCTSSs*)*, [22](#page-21-0) *(*assignTxID*)*, [6](#page-5-0) assignTxID,RangedSummarizedExperiment,TxDb-method *(*assignTxID*)*, [6](#page-5-0) assignTxType, *[4,](#page-3-0) [5](#page-4-0)*, *[7](#page-6-0)*, [8](#page-7-0) assignTxType,GenomicRanges,GenomicRangesList-method checkCTSSs,GPos-method *(*checkCTSSs*)*, [22](#page-21-0) *(*assignTxType*)*, [8](#page-7-0) assignTxType,GenomicRanges,TxDb-method *(*assignTxType*)*, [8](#page-7-0) assignTxType,RangedSummarizedExperiment,GenomicRangesList<sub>2</sub>method *(*assignTxType*)*, [8](#page-7-0) assignTxType,RangedSummarizedExperiment,TxDb-method<br>ClusterBidirectionally,GPos-method *(*assignTxType*)*, [8](#page-7-0) balanceBC, [10](#page-9-0) balanceD, [11](#page-10-0) bwCommonGenome, [11,](#page-10-0) *[13,](#page-12-0) [14](#page-13-0)* bwGenomeCompatibility, *[12](#page-11-0)*, [12,](#page-11-0) *[14](#page-13-0)* bwValid, *[12,](#page-11-0) [13](#page-12-0)*, [13](#page-12-0) bwValid,BigWigFile-method *(*bwValid*)*, [13](#page-12-0) bwValid,BigWigFileList-method *(*bwValid*)*, [13](#page-12-0) calcBidirectionality, [14,](#page-13-0) *[16–](#page-15-0)[18](#page-17-0)*, *[20,](#page-19-0) [21](#page-20-0)*, *[47](#page-46-0)[–49](#page-48-0)* calcBidirectionality,GPos-method *(*calcBidirectionality*)*, [14](#page-13-0) calcBidirectionality,GRanges-method *(*calcBidirectionality*)*, [14](#page-13-0) calcBidirectionality,RangedSummarizedExperimeA@AW@th&AM2BigWig,[28](#page-27-0) *(*calcBidirectionality*)*, [14](#page-13-0) calcComposition, *[15](#page-14-0)*, [16,](#page-15-0) *[17,](#page-16-0) [18](#page-17-0)*, *[20,](#page-19-0) [21](#page-20-0)*, *[47](#page-46-0)[–49](#page-48-0)* calcPooled, *[15,](#page-14-0) [16](#page-15-0)*, [17,](#page-16-0) *[18](#page-17-0)*, *[20,](#page-19-0) [21](#page-20-0)*, *[47–](#page-46-0)[49](#page-48-0)* calcShape, *[15](#page-14-0)[–17](#page-16-0)*, [18,](#page-17-0) *[20,](#page-19-0) [21](#page-20-0)*, *[44,](#page-43-0) [45](#page-44-0)*, *[47–](#page-46-0)[49](#page-48-0)* calcShape,GRanges,GPos-method *(*calcShape*)*, [18](#page-17-0) calcShape,GRanges,GRanges-method *(*calcShape*)*, [18](#page-17-0) calcShape,GRanges,RangedSummarizedExperiment-method *(*calcShape*)*, [18](#page-17-0) calcShape,RangedSummarizedExperiment,GRanges-method *(*calcShape*)*, [18](#page-17-0) calcShape,RangedSummarizedExperiment,RangedSummarizedExper *(*calcShape*)*, [18](#page-17-0) calcTotalTags, *[15](#page-14-0)[–18](#page-17-0)*, *[20](#page-19-0)*, [20,](#page-19-0) *[21](#page-20-0)*, *[47](#page-46-0)[–49](#page-48-0)* calcTPM, *[15](#page-14-0)[–18](#page-17-0)*, *[20](#page-19-0)*, [21,](#page-20-0) *[47](#page-46-0)[–49](#page-48-0)* checkCTSSs, [22](#page-21-0) checkCTSSs,BigWigFile-method *(*checkCTSSs*)*, [22](#page-21-0) checkCTSSs,character-method *(*checkCTSSs*)*, [22](#page-21-0) checkCTSSs,GRanges-method *(*checkCTSSs*)*, [22](#page-21-0) checkPeaked, [23,](#page-22-0) *[24](#page-23-0)* clusterBidirectionally, [24,](#page-23-0) *[26](#page-25-0)*, *[57](#page-56-0)*, *[59,](#page-58-0) [60](#page-59-0) (*clusterBidirectionally*)*, [24](#page-23-0) clusterBidirectionally,GRanges-method *(*clusterBidirectionally*)*, [24](#page-23-0) clusterBidirectionally,RangedSummarizedExperiment-method *(*clusterBidirectionally*)*, [24](#page-23-0) clusterUnidirectionally, *[25](#page-24-0)*, [26,](#page-25-0) *[57](#page-56-0)*, *[59,](#page-58-0) [60](#page-59-0)* clusterUnidirectionally,GPos-method *(*clusterUnidirectionally*)*, [26](#page-25-0) clusterUnidirectionally,GRanges-method *(*clusterUnidirectionally*)*, [26](#page-25-0) clusterUnidirectionally,RangedSummarizedExperiment-method *(*clusterUnidirectionally*)*, [26](#page-25-0) combineClusters, [27](#page-26-0) combineClusters, RangedSummarizedExperiment, RangedSummarize *(*combineClusters*)*, [27](#page-26-0) convertBED2BedGraph *(*convertBED2BigWig*)*, [29](#page-28-0) convertBED2BigWig, [29](#page-28-0) convertBedGraph2BED *(*convertBED2BigWig*)*, [29](#page-28-0) convertBedGraph2BigWig *(*convertBED2BigWig*)*, [29](#page-28-0)

#### 68 INDEX

convertBigWig2BED *(*convertBED2BigWig*)*, [29](#page-28-0) convertBigWig2BedGraph *(*convertBED2BigWig*)*, [29](#page-28-0) convertGRanges2GPos, [31](#page-30-0)

exampleBidirectional *(*exampleDesign*)*, [32](#page-31-0) exampleCTSSs *(*exampleDesign*)*, [32](#page-31-0) exampleDesign, [32](#page-31-0) exampleGenes *(*exampleDesign*)*, [32](#page-31-0) exampleUnidirectional *(*exampleDesign*)*, [32](#page-31-0)

# findLinks, [33,](#page-32-0) *[35](#page-34-0)*, *[56](#page-55-0)* findLinks,GRanges-method *(*findLinks*)*, [33](#page-32-0) findLinks,RangedSummarizedExperiment-method trackClusters, *[52](#page-51-0)*, [53,](#page-52-0) *[55,](#page-54-0) [56](#page-55-0) (*findLinks*)*, [33](#page-32-0) findStretches, *[34](#page-33-0)*, [34,](#page-33-0) *[56](#page-55-0)* findStretches,GRanges-method *(*findStretches*)*, [34](#page-33-0) findStretches,RangedSummarizedExperiment-method trackCTSS, *[52](#page-51-0)*, *[54](#page-53-0)*, [54,](#page-53-0) *[56](#page-55-0) (*findStretches*)*, [34](#page-33-0) quantifyClusters, [36,](#page-35-0) *[38,](#page-37-0) [39](#page-38-0)*, *[41](#page-40-0)*

quantifyCTSSs, *[36](#page-35-0)*, [37,](#page-36-0) *[39](#page-38-0)*, *[41](#page-40-0)* quantifyCTSSs,BigWigFileList,BigWigFileList-method trackLinks, *[34,](#page-33-0) [35](#page-34-0)*, *[52](#page-51-0)*, *[54,](#page-53-0) [55](#page-54-0)*, [55](#page-54-0) *(*quantifyCTSSs*)*, [37](#page-36-0) quantifyCTSSs,character,character-method *(*quantifyCTSSs*)*, [37](#page-36-0) quantifyCTSSs2, *[36](#page-35-0)*, *[38](#page-37-0)*, [39,](#page-38-0) *[41](#page-40-0)* quantifyGenes, *[36](#page-35-0)*, *[38,](#page-37-0) [39](#page-38-0)*, [40](#page-39-0) quickEnhancers, [41,](#page-40-0) *[42,](#page-41-0) [43](#page-42-0)* quickGenes, *[42](#page-41-0)*, [42,](#page-41-0) *[43](#page-42-0)* quickTSSs, *[42](#page-41-0)*, [43](#page-42-0)

shapeEntropy, *[18](#page-17-0)*, [43,](#page-42-0) *[44,](#page-43-0) [45](#page-44-0)* shapeIQR, *[18](#page-17-0)*, *[44](#page-43-0)*, [44,](#page-43-0) *[45](#page-44-0)* shapeMean, *[18](#page-17-0)*, *[44](#page-43-0)*, [45](#page-44-0) shapeMultimodality, [46](#page-45-0) subsetByBidirectionality, *[15–](#page-14-0)[18](#page-17-0)*, *[20,](#page-19-0) [21](#page-20-0)*, [46,](#page-45-0) *[48,](#page-47-0) [49](#page-48-0)* subsetByBidirectionality,GPos-method *(*subsetByBidirectionality*)*, [46](#page-45-0) subsetByBidirectionality,GRanges-method *(*subsetByBidirectionality*)*, [46](#page-45-0) subsetByBidirectionality,RangedSummarizedExperiment-method *(*trimToPercentiles*)*, [58](#page-57-0) *(*subsetByBidirectionality*)*, [46](#page-45-0) subsetByComposition, *[15–](#page-14-0)[18](#page-17-0)*, *[20,](#page-19-0) [21](#page-20-0)*, *[47](#page-46-0)*, [47,](#page-46-0)

subsetBySupport, *[15](#page-14-0)[–18](#page-17-0)*, *[20,](#page-19-0) [21](#page-20-0)*, *[47,](#page-46-0) [48](#page-47-0)*, [49](#page-48-0) swapRanges, [50,](#page-49-0) *[51](#page-50-0)* swapRanges,GenomicRanges-method *(*swapRanges*)*, [50](#page-49-0) swapRanges,RangedSummarizedExperiment-method *(*swapRanges*)*, [50](#page-49-0) swapScores, *[50](#page-49-0)*, [51](#page-50-0)

```
trackBalance, 51, 54–56
trackBalance,GPos-method
        (trackBalance), 51
trackBalance,GRanges-method
        (trackBalance), 51
trackBalance,RangedSummarizedExperiment-method
        (trackBalance), 51
trackClusters,GRanges-method
        (trackClusters), 53
trackClusters,RangedSummarizedExperiment-method
        (trackClusters), 53
trackCTSS,GPos-method (trackCTSS), 54
trackCTSS,GRanges-method (trackCTSS), 54
trackCTSS,RangedSummarizedExperiment-method
        (trackCTSS), 54
trimToPeak, 25, 26, 56, 59, 60
trimToPeak,GRanges,GPos-method
        (trimToPeak), 56
trimToPeak,GRanges,GRanges-method
        (trimToPeak), 56
trimToPeak,GRanges,RangedSummarizedExperiment-method
        (trimToPeak), 56
trimToPeak,RangedSummarizedExperiment,GenomicRanges-method
        (trimToPeak), 56
trimToPeak,RangedSummarizedExperiment,RangedSummarizedExpe
        (trimToPeak), 56
trimToPercentiles, 25, 26, 57, 58, 60
trimToPercentiles,GRanges,GPos-method
        (trimToPercentiles), 58
trimToPercentiles,GRanges,GRanges-method
        (trimToPercentiles), 58
trimToPercentiles,GRanges,RangedSummarizedExperiment-method
        (trimToPercentiles), 58
trimToPercentiles, RangedSummarizedExperiment, GenomicRanges
trimToPercentiles, RangedSummarizedExperiment, RangedSummari
        (trimToPercentiles), 58
```

```
49
```
tuneTagClustering, *[25,](#page-24-0) [26](#page-25-0)*, *[57](#page-56-0)*, *[59](#page-58-0)*, [59](#page-58-0)

#### INDEX  $\sim$  69

tuneTagClustering,GPos-method *(*tuneTagClustering*)*, [59](#page-58-0) tuneTagClustering,GRanges-method *(*tuneTagClustering*)*, [59](#page-58-0) tuneTagClustering,RangedSummarizedExperiment-method *(*tuneTagClustering*)*, [59](#page-58-0)

utilsAggregateRows, [61,](#page-60-0) *[63,](#page-62-0) [64](#page-63-0)* utilsAggregateRows,dgCMatrix-method *(*utilsAggregateRows*)*, [61](#page-60-0) utilsAggregateRows,matrix-method *(*utilsAggregateRows*)*, [61](#page-60-0) utilsDeStrand, *[61](#page-60-0)*, [62,](#page-61-0) *[63,](#page-62-0) [64](#page-63-0)* utilsScoreOverlaps, *[61](#page-60-0)*, *[63](#page-62-0)*, [63,](#page-62-0) *[64](#page-63-0)* utilsSimplifyTxDb, *[61](#page-60-0)*, *[63](#page-62-0)*, [64](#page-63-0)